ФИО: Белгородский Валерий Савульянистерство науки и высшего образования Российской Федерации Должность: Ректор Федеральное государственное бюджетное образовательное учреждение высшего образования «Российский государственный университет им. А.Н. Косыгина 8df276ee93e17c18e7bee9e7cad2d0ed9ab82473(Технологии. Дизайн. Искусство)» Документ подписан простой электронной подписью Информация о владельце: Дата подписания: 11.10.2023 11:18:35 Уникальный программный ключ:

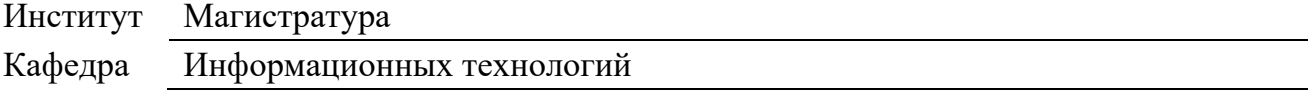

### **РАБОЧАЯ ПРОГРАММА УЧЕБНОЙ ДИСЦИПЛИНЫ**

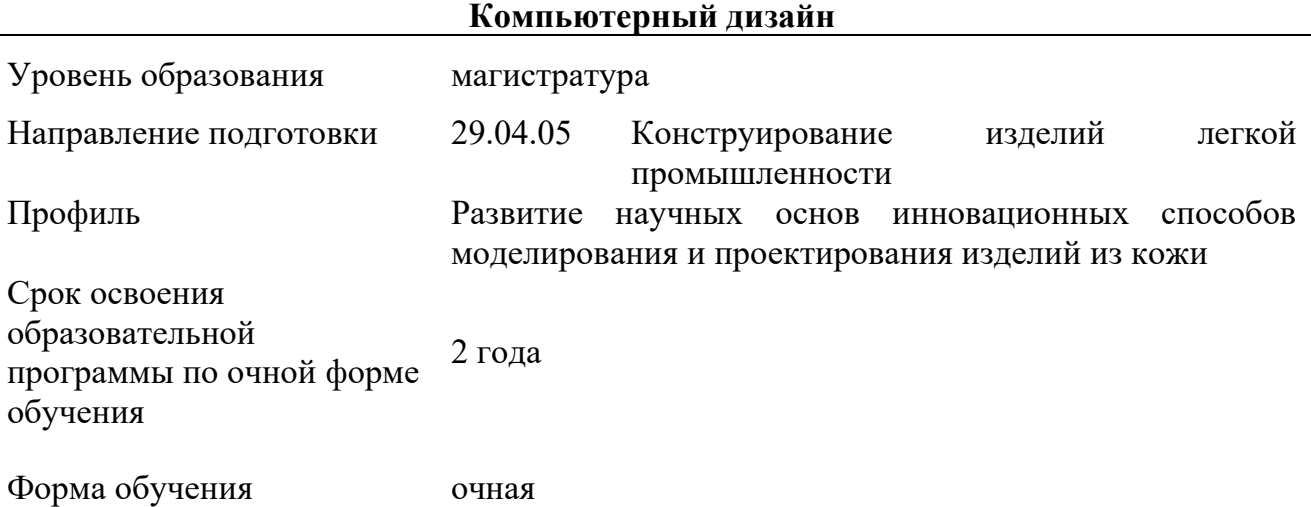

Рабочая программа учебной дисциплины «Компьютерный дизайн» основной профессиональной образовательной программы высшего образования, рассмотрена и одобрена на заседании кафедры, протокол № 21 от 28.06.2022 г.

Разработчик рабочей программы учебной дисциплины:

Доцент Т.В. Соколова

Заведующий кафедрой: И.Б. Разин

### **1. ОБЩИЕ СВЕДЕНИЯ**

Учебная дисциплина «Компьютерный дизайн» изучается в третьем семестре. Курсовая работа/Курсовой проект – не предусмотрены.

1.1. Форма промежуточной аттестации:

третий семестр - зачет с оценкой

1.2. Место учебной дисциплины в структуре ОПОП

Учебная дисциплина «Компьютерный дизайн» относится к обязательной части программы.

Изучение дисциплины «Компьютерный дизайн» опирается на результаты освоения образовательной программы предыдущего уровня.

Основой для освоения дисциплины «Компьютерный дизайн» являются результаты обучения по предшествующим дисциплинам и практикам:

− Инновационные методы моделирования изделий легкой промышленности;

− Новые мониторинговые технологии персональной диагностики

антропометрического статуса;

− Брендинг.

Результаты обучения по учебной дисциплине, используются при изучении следующих дисциплин и прохождения практик:

− Элементы компьютерного проектирования в технологии легкой промышленности;

− Инклюзивный дизайн.

Результаты освоения учебной дисциплины «Компьютерный дизайн» в дальнейшем будут использованы при прохождении производственных практик и выполнении выпускной квалификационной работы.

#### **2. ЦЕЛИ И ПЛАНИРУЕМЫЕ РЕЗУЛЬТАТЫ ОБУЧЕНИЯ ПО ДИСЦИПЛИНЕ**

Целями освоения дисциплины «Компьютерный дизайн» являются:

- изучение средств сетевого дизайна, освоение принципов работы основных средств дизайна и области их применения;

- формирование навыков применения на практике основных приёмов моделирования и визуализации сложных поверхностей;

- изучение основных параметров различных текстильных материалов и методик их моделирования;

- формирование навыков применения на практике основных методик графического анализа качества изображений;

- формирование навыков трансформации теоретического исследования в графическое сопровождение научных изысканий;

*-* формирование у обучающихся компетенций, установленных образовательной программой в соответствии с ФГОС ВО по данной дисциплине.

Результатом обучения по учебной дисциплине «Компьютерный дизайн» является овладение обучающимися знаниями, умениями, навыками и опытом деятельности, характеризующими процесс формирования компетенций и обеспечивающими достижение планируемых результатов освоения учебной дисциплины.

2.1 Формируемые компетенции, индикаторы достижения компетенций, соотнесённые с планируемыми результатами обучения по дисциплине:

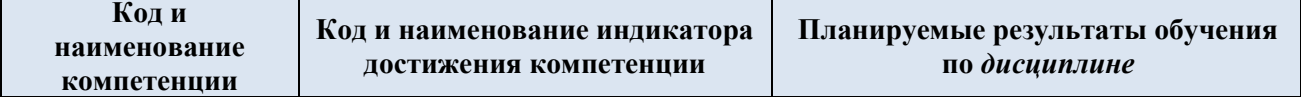

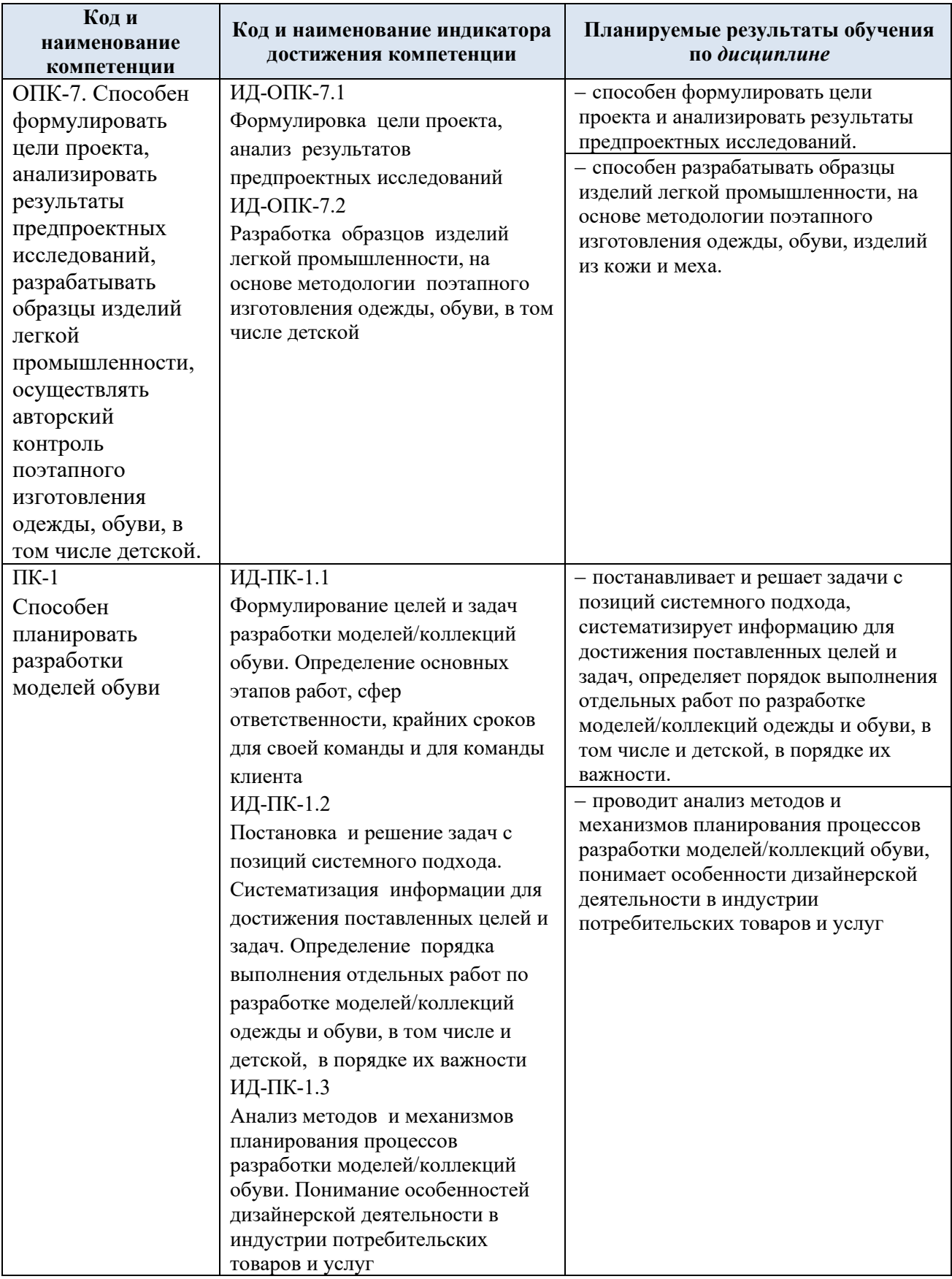

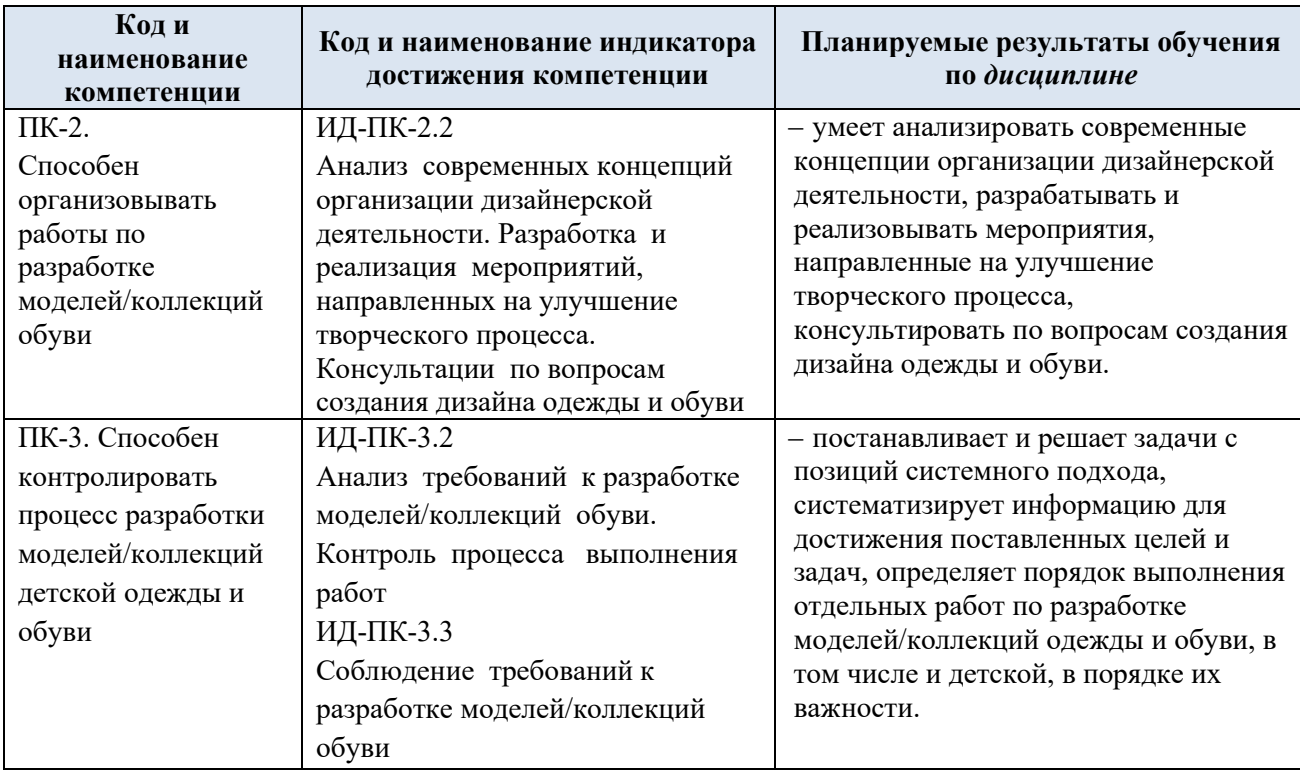

## **3. СТРУКТУРА И СОДЕРЖАНИЕ УЧЕБНОЙ ДИСЦИПЛИНЫ**

Общая трудоёмкость учебной дисциплины по учебному плану составляет:

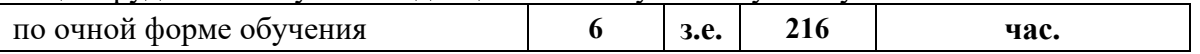

3.1 Структура учебной дисциплины для обучающихся по видам занятий (очная форма обучения)

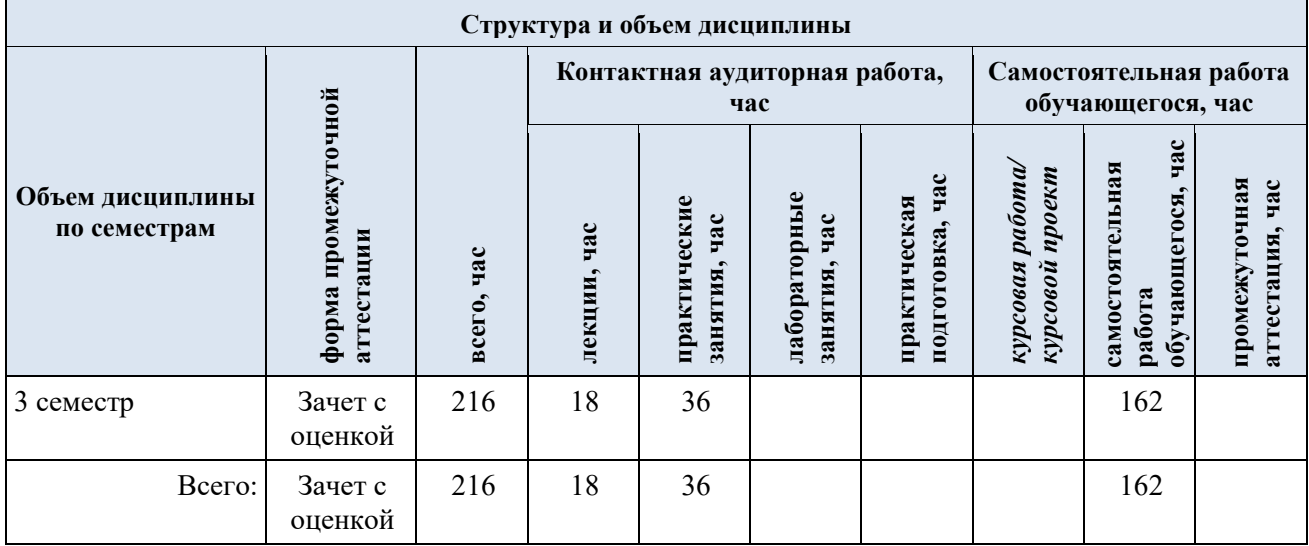

3.3 Структура учебной дисциплины для обучающихся по разделам и темам дисциплины: (очная форма обучения)

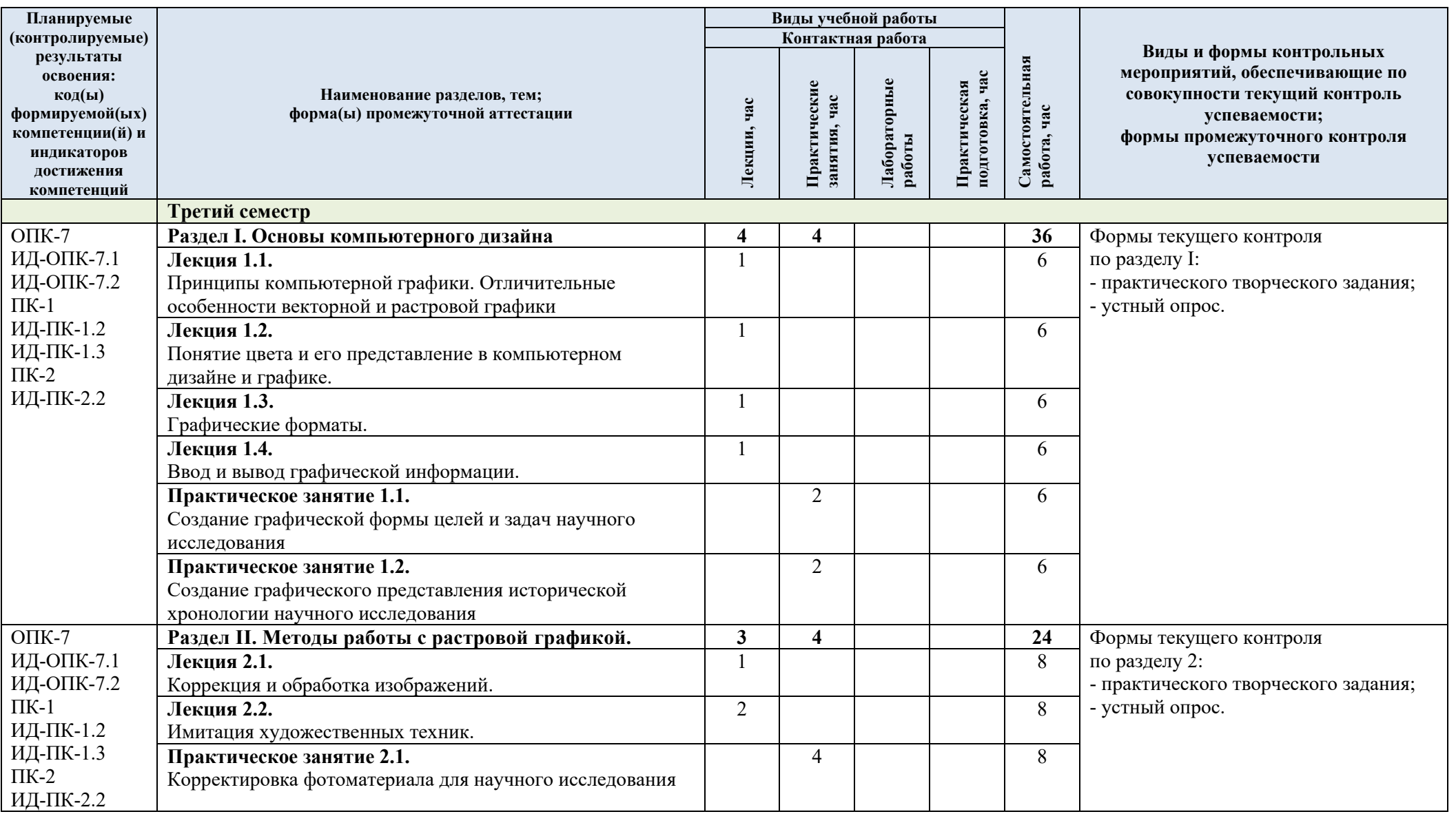

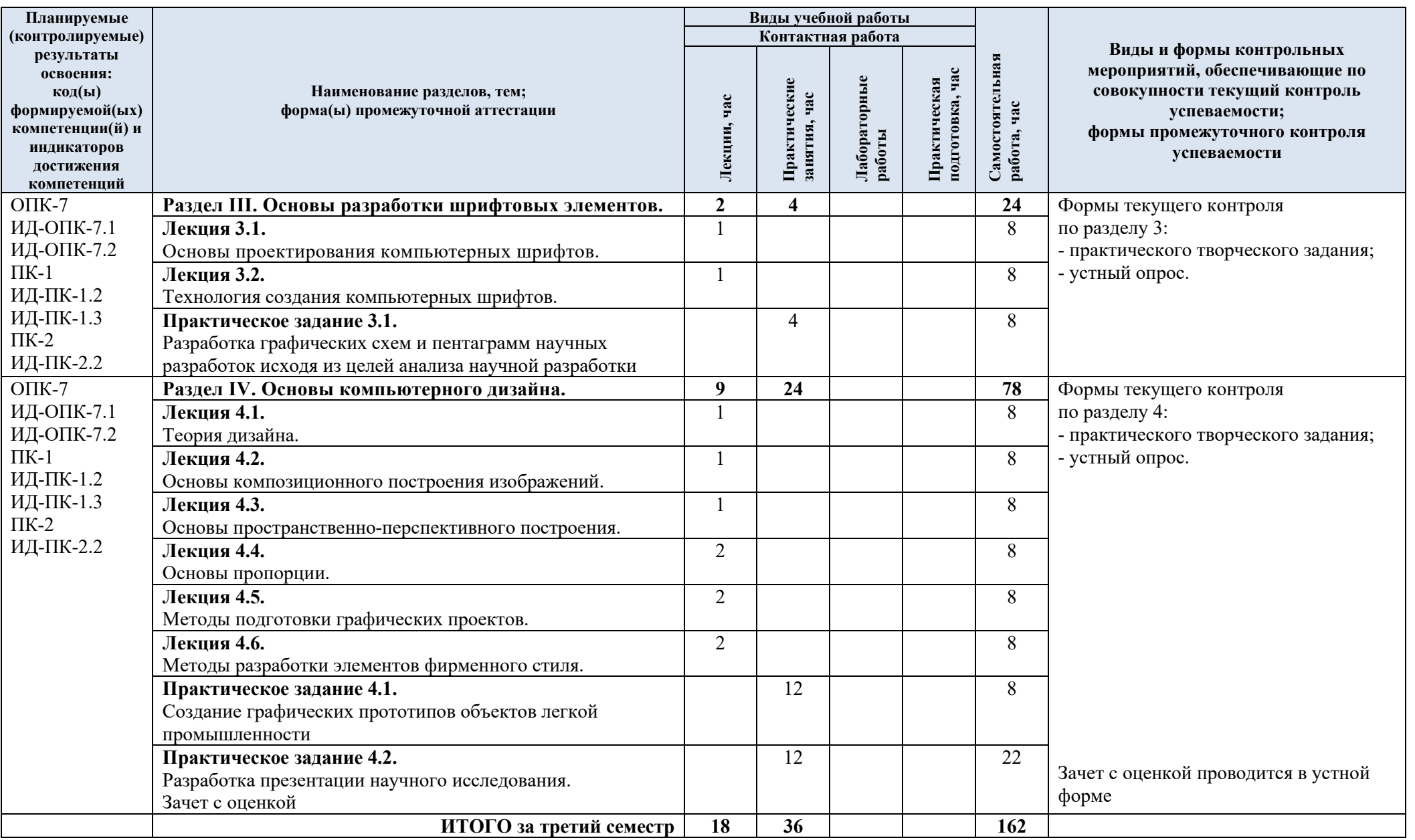

| № пп      | Наименование раздела<br>и темы дисциплины | Содержание раздела (темы)                                                                                       |
|-----------|-------------------------------------------|----------------------------------------------------------------------------------------------------|
| Раздел I. | Основы компьютерного дизайна              |                                                                                                    |
| 1.1       | Лекция 1.1.                               | Виды графики: растровая графика; векторная графика;                                                             |
|           | Принципы                                  | представления<br>Принципы<br>растровой<br>3D-графика.<br>$\mathbf{H}$                                           |
|           | компьютерной                              | векторной информации, примеры. Программные средства                                                             |
|           | графики.<br>Отличительные                 | компьютерной графики: растровые редакторы (Adobe<br>Photoshop), векторные редакторы<br>(Adobe Illustrator,      |
|           | особенности векторной                     | CorelDraw и др.) 3D-редакторы, анимация, программы                                                              |
|           | и растровой графики                       | ввода/вывода<br>для<br>графической<br>верстки,<br>программы                                                     |
|           |                                           | информации, программы для создания электронных изданий                                                          |
|           |                                           | (сетевых и локальных), программы-конструкторы шрифтов,                                                          |
|           |                                           | конверторы для различных графических форматов.                                                                  |
| 1.2       | Лекция 1.2.                               | Определение цвета. Особенности восприятия цвета.                                                                |
|           | Понятие цвета и его                       | Цветовые модели: RGB, CMY(K), CIE Lab, HSB, другие.                                                             |
|           | представление в                           | Характеристики цвета: глубина, динамический диапазон,                                                           |
|           | компьютерном дизайне                      | гамма цветов устройств, цветовой охват. Управление                                                              |
|           | и графике.<br>Практическое                | цветом, его составляющие. Профили.<br>обучаются разрабатывать<br>Студенты                                       |
|           | занятие 1.1.                              | графическую<br>формулировку целей и задач исследования, которая                                                 |
|           | Создание графической                      | помогает четко определить,<br>что исследование<br>будет                                                         |
|           | формы целей и задач                       | достигать и какими способами.                                                                                   |
|           | научного исследования                     |                                                                                                    |
| 1.3.      | Лекция 1.3.                               | особенности<br>Графические<br>форматы,<br>ИХ<br>и                                                               |
|           | Графические форматы.                      | характеристики. Понятие формата.<br>Принципы сжатия                                                             |
|           |                                           | изображений. Внутренние форматы графических пакетов                                                             |
|           |                                           | графики). Универсальные<br>(растровой<br>векторной<br>$\boldsymbol{\mathrm{M}}$                                 |
|           |                                           | растровые графические форматы. Форматы графических                                                              |
|           |                                           | файлов, используемые для WEB (GIF, PNG).<br>Форматы<br>графических файлов, используемые для полноцветных        |
|           |                                           | изображений (в полиграфии) (TIFF, Scitex CT, PCX, Photo                                                         |
|           |                                           | CD). Универсальные графические форматы, их особенности                                                          |
|           |                                           | и характеристики (BMP, JPEG, IFF и т.д.). Язык PostScript,                                                      |
|           |                                           | форматы PS, PDF, EPS. Универсальные<br>векторные                                                                |
|           |                                           | графические форматы (CGM, WMF, PGML).                                                                           |
| 1.4.      | Лекция 1.4.                               | Устройства ввода графической информации: сканеры,                                                               |
|           | Ввод и вывод                              | цифровые фотоаппараты, камеры. Типы сканеров. Принцип                                                           |
|           | графической<br>информации.                | работы, технические характеристики планшетного сканера.<br>Устройства вывода графической информации (на экран): |
|           |                                           | ЭЛТ; ЖК; плазменные панели. Настройка устройств                                                                 |
|           |                                           | ввода/вывода графической информации. Калибровка                                                                 |
|           |                                           | монитора.                                                                                                    |
|           |                                           | Подготовка изображений для печати. Этапы допечатной                                                             |
|           |                                           | подготовки изображений. Виды печати. Виды печатных                                                              |
|           |                                           | устройств, принцип работы. Лазерная печать.                                                                     |
|           |                                           | Растрирование, методы растрирования                                                                             |
|           | Практическое                              | В ходе этого занятия студенты изучают историческую                                                              |
|           | занятие 1.2.                              | хронологию исследования, а затем создают графическое                                                            |
|           | Создание<br>графического                  | представление, которое иллюстрирует эту хронологию.                                                             |
|           | представления                             |                                                                                                    |
|           | исторической                              |                                                                                                    |
|           | хронологии научного                       |                                                                                                    |
|           | исследования                              |                                                                                                    |

3.3 Краткое содержание учебной дисциплины

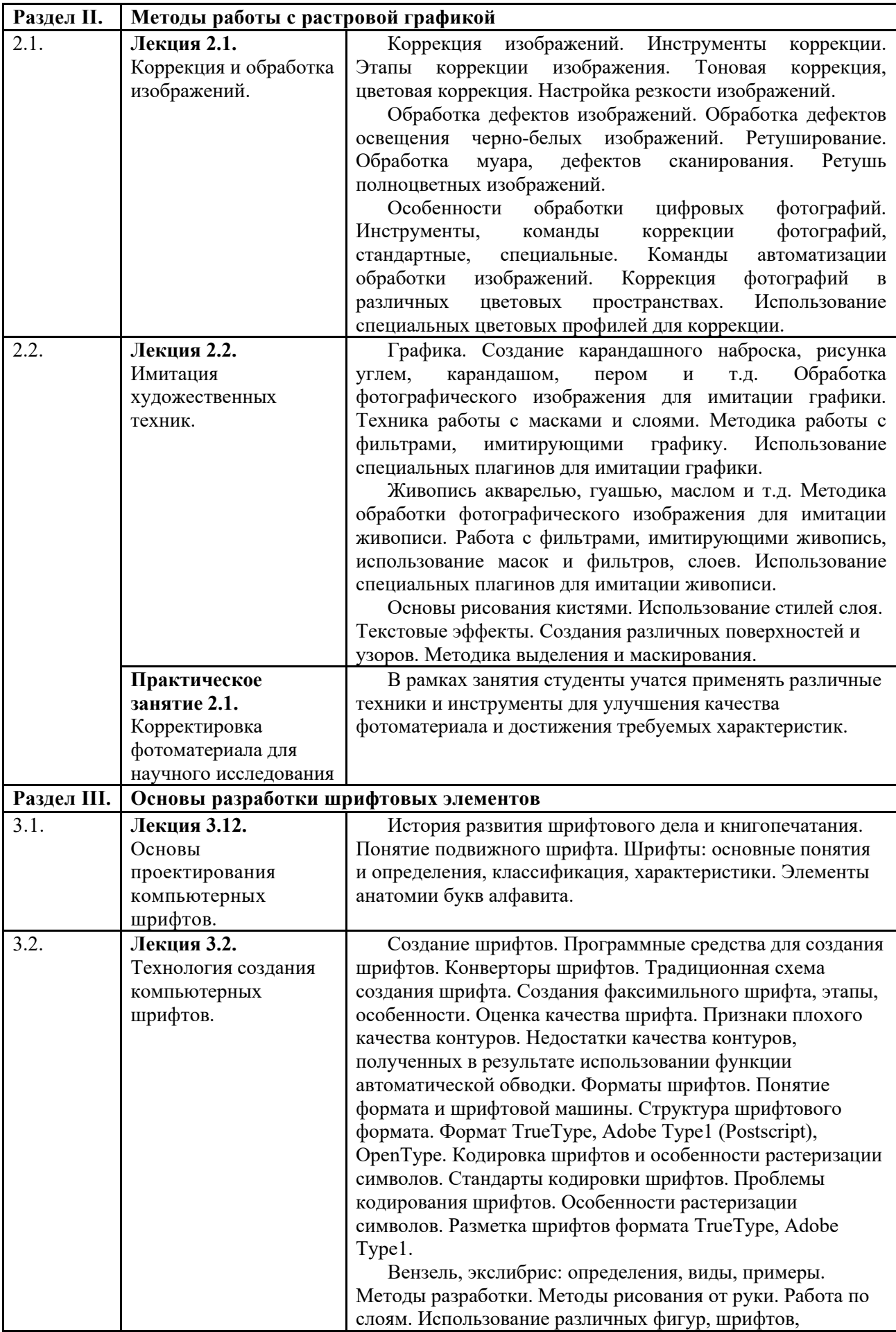

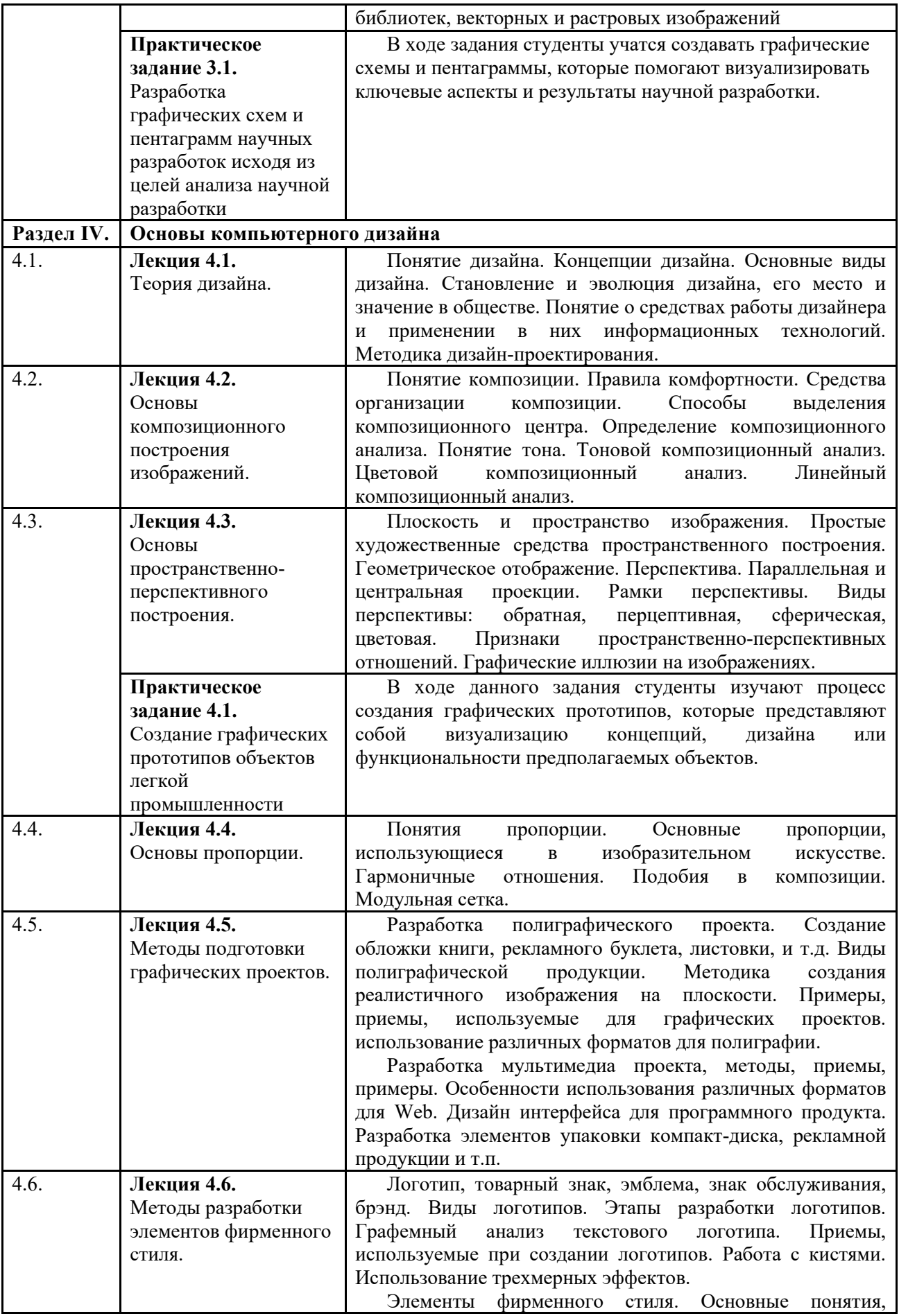

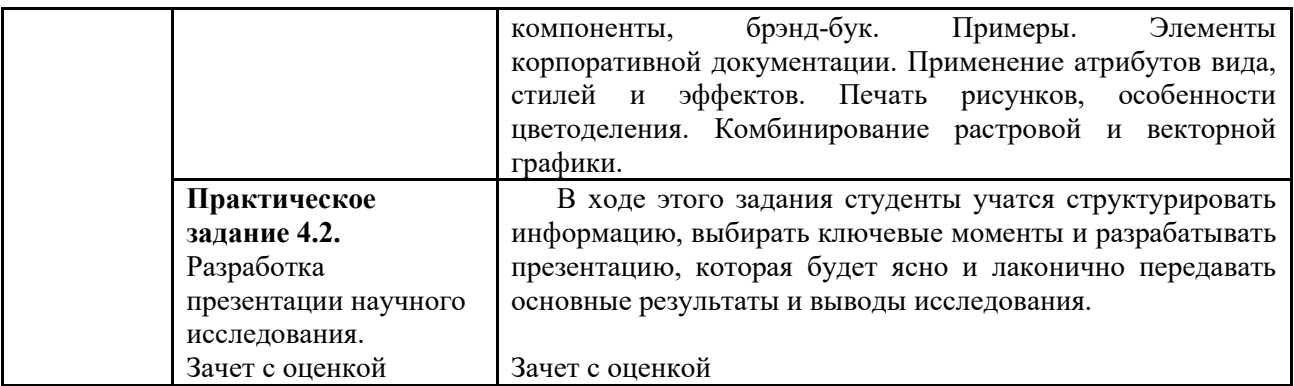

#### 3.4 Организация самостоятельной работы обучающихся

Самостоятельная работа студента – обязательная часть образовательного процесса, направленная на развитие готовности к профессиональному и личностному самообразованию, на проектирование дальнейшего образовательного маршрута и профессиональной карьеры.

Самостоятельная работа обучающихся по дисциплине организована как совокупность аудиторных и внеаудиторных занятий и работ, обеспечивающих успешное освоение дисциплины.

Аудиторная самостоятельная работа обучающихся по дисциплине выполняется на учебных занятиях под руководством преподавателя и по его заданию*.* Аудиторная самостоятельная работа обучающихся входит в общий объем времени, отведенного учебным планом на аудиторную работу, и регламентируется расписанием учебных занятий.

Внеаудиторная самостоятельная работа обучающихся – планируемая учебная, научноисследовательская, практическая работа обучающихся, выполняемая во внеаудиторное время по заданию и при методическом руководстве преподавателя, но без его непосредственного участия, расписанием учебных занятий не регламентируется.

Внеаудиторная самостоятельная работа обучающихся включает в себя:

− подготовку к лекциям, практическим занятиям, зачету с оценкой;

− изучение учебных пособий;

− изучение разделов/тем, не выносимых на лекции и практические занятия самостоятельно;

− проведение исследовательских работ;

− изучение теоретического и практического материала по рекомендованным источникам;

− подготовка к выполнению практических творческих заданий и отчетов по ним;

− подготовка к промежуточной аттестации в течение семестра.

Самостоятельная работа обучающихся с участием преподавателя в форме иной контактной работы предусматривает групповую работу с обучающимися и включает в себя:

− проведение групповых консультаций по отдельным темам/разделам дисциплины;

− проведение консультаций зачетом с оценкой по необходимости.

Перечень разделов/тем/, полностью или частично отнесенных на самостоятельное изучение с последующим контролем:

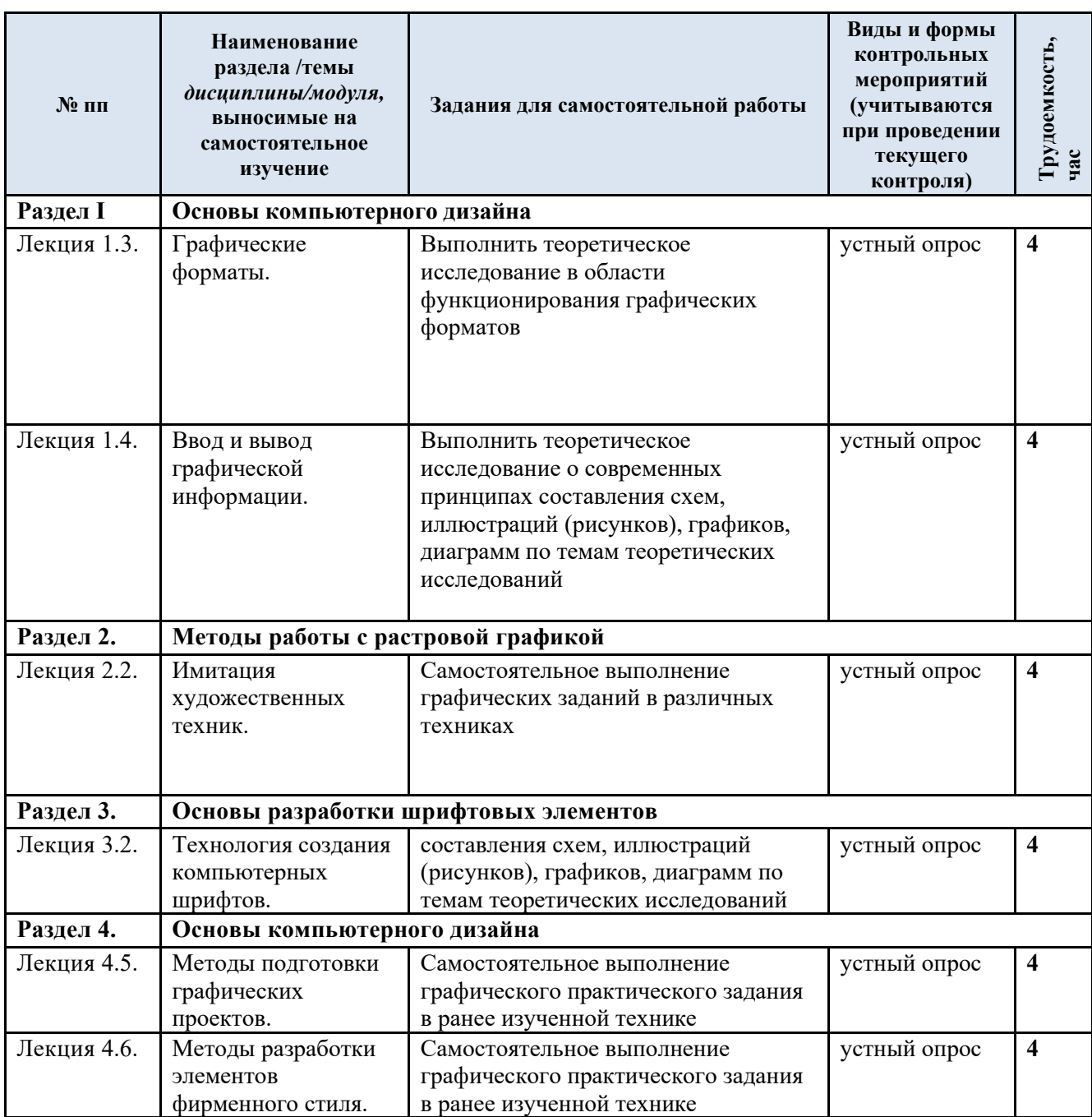

3.5 Применение электронного обучения, дистанционных образовательных технологий

При реализации программы учебной дисциплины возможно применение электронного обучения и дистанционных образовательных технологий.

Реализация программы учебной дисциплины с применением электронного обучения и дистанционных образовательных технологий регламентируется действующими локальными актами университета.

Применяются следующий вариант реализации программы с использованием ЭО и ДОТ.

В электронную образовательную среду, по необходимости, могут быть перенесены отдельные виды учебной деятельности:

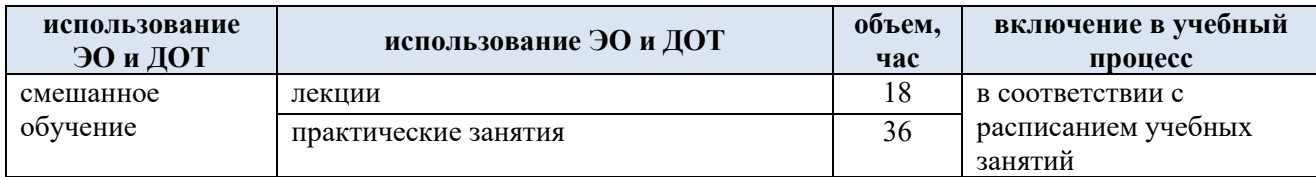

#### **4. РЕЗУЛЬТАТЫ ОБУЧЕНИЯ ПО ДИСЦИПЛИНЕ, КРИТЕРИИ ОЦЕНКИ УРОВНЯ СФОРМИРОВАННОСТИ КОМПЕТЕНЦИЙ, СИСТЕМА И ШКАЛА ОЦЕНИВАНИЯ**

4.1 Соотнесение планируемых результатов обучения с уровнями сформированности компетенций

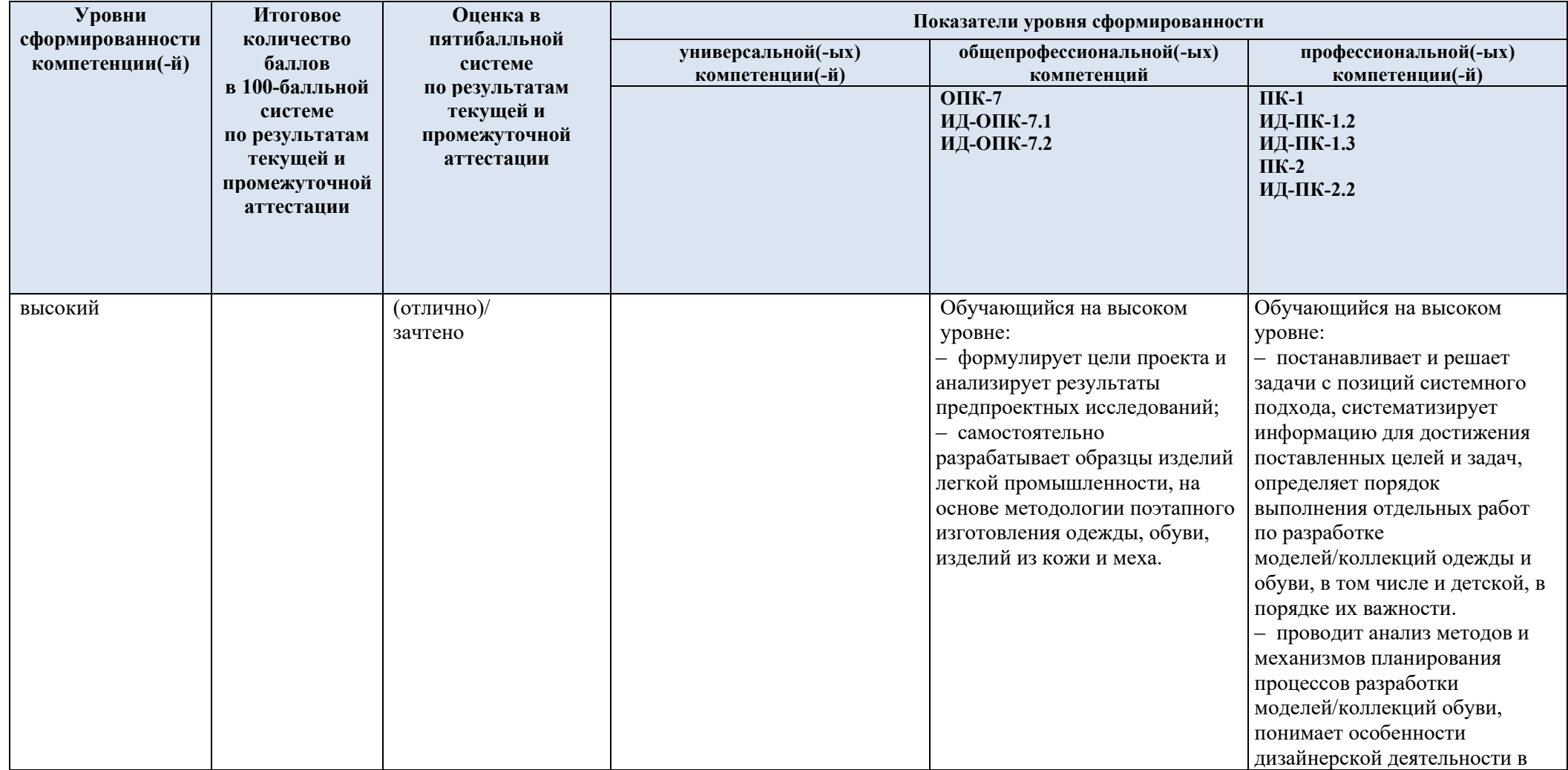

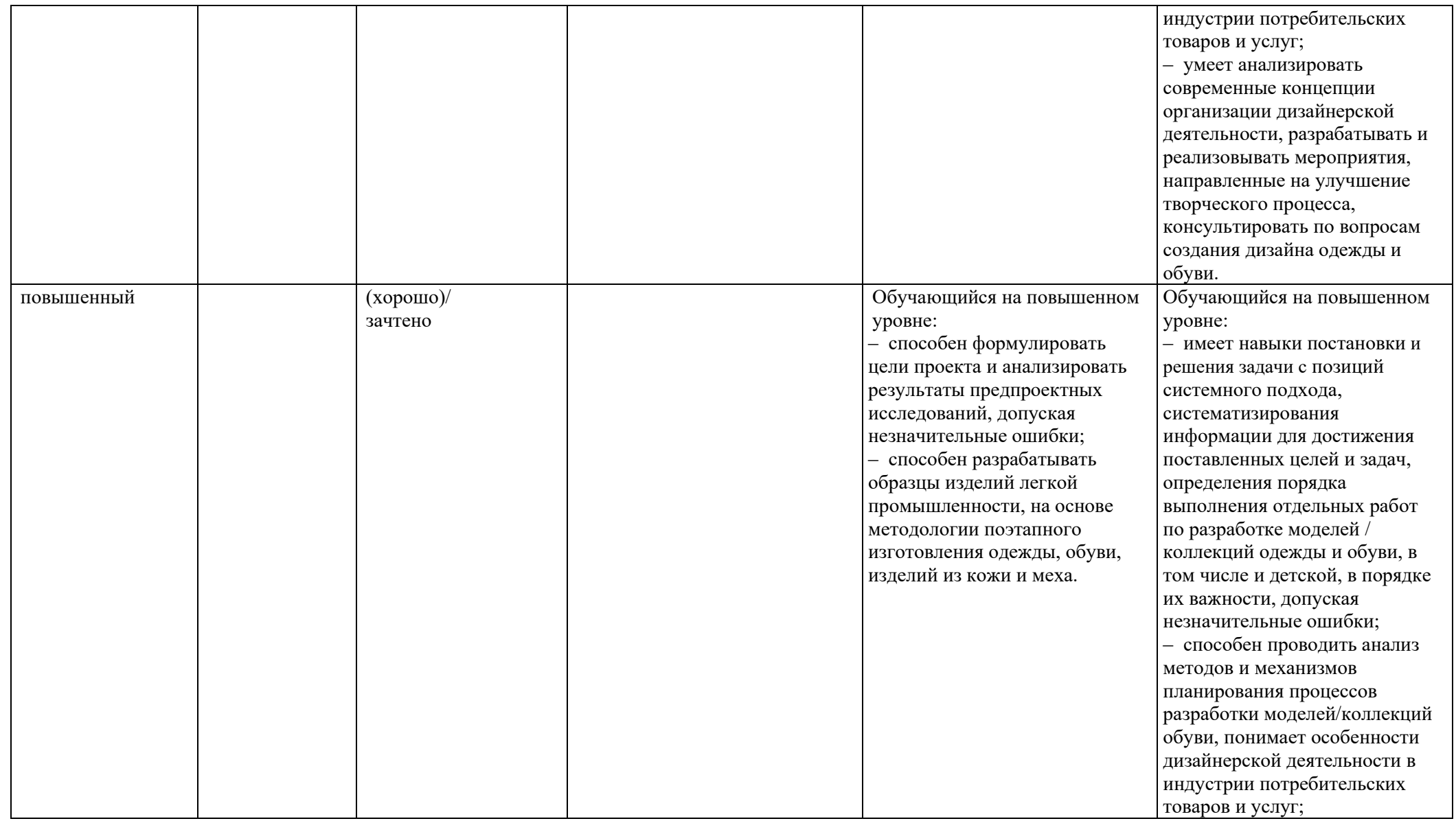

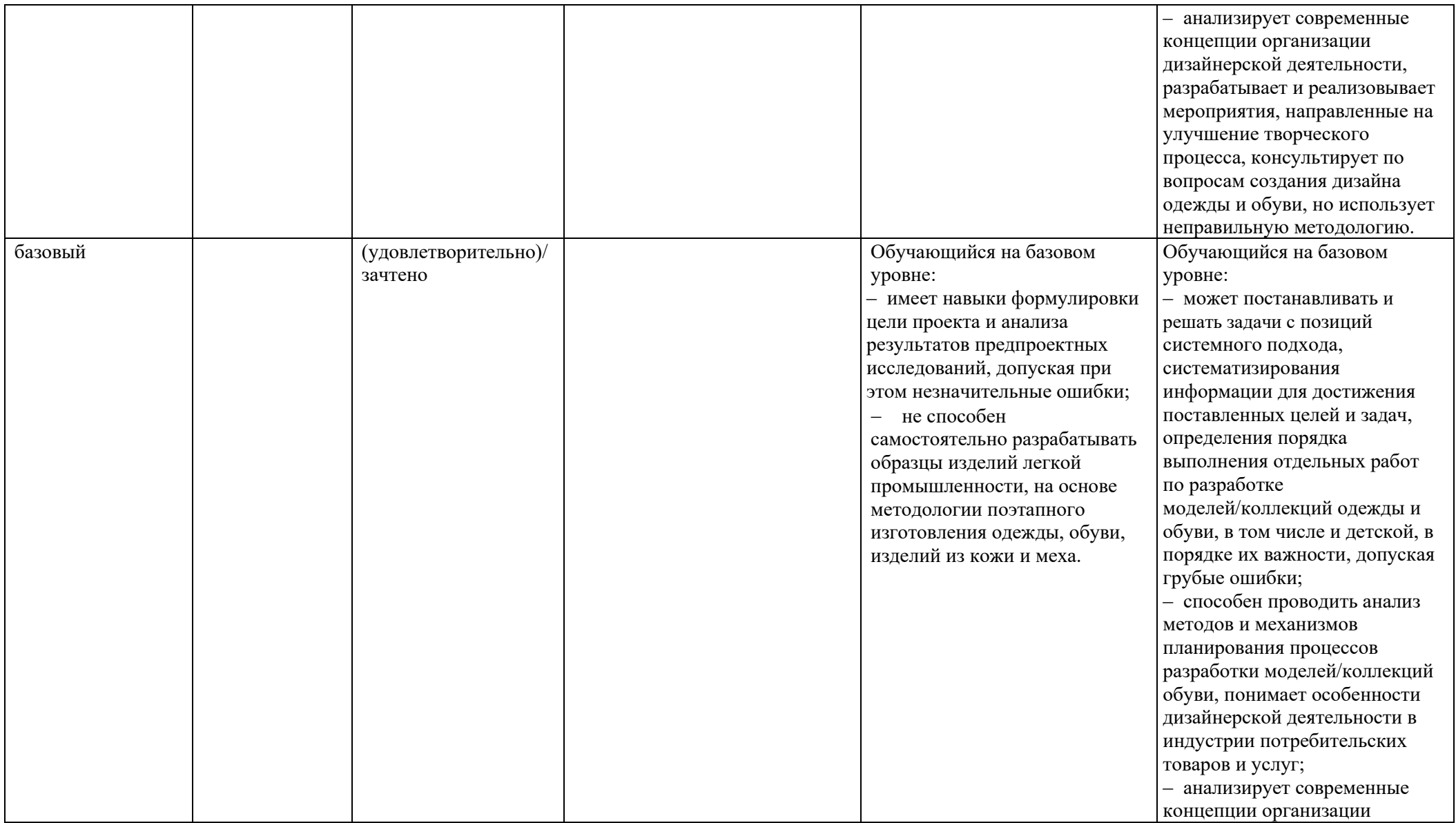

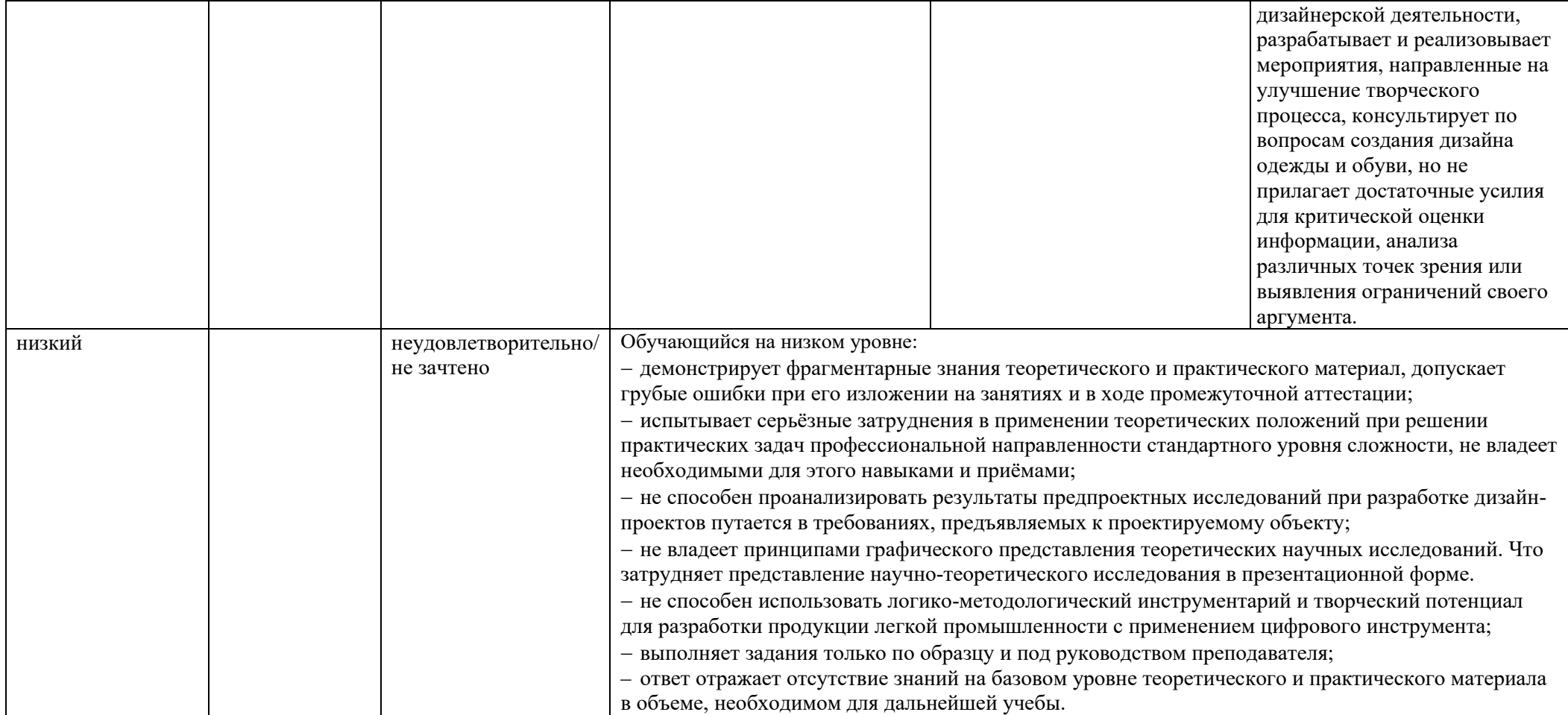

### **5. ОЦЕНОЧНЫЕ СРЕДСТВА ДЛЯ ТЕКУЩЕГО КОНТРОЛЯ УСПЕВАЕМОСТИ И ПРОМЕЖУТОЧНОЙ АТТЕСТАЦИИ, ВКЛЮЧАЯ САМОСТОЯТЕЛЬНУЮ РАБОТУ ОБУЧАЮЩИХСЯ**

При проведении контроля самостоятельной работы обучающихся, текущего контроля и промежуточной аттестации по учебной дисциплине «Компьютерный дизайн» проверяется уровень сформированности у обучающихся компетенций и запланированных результатов обучения по дисциплине, указанных в разделе 2 настоящей программы.

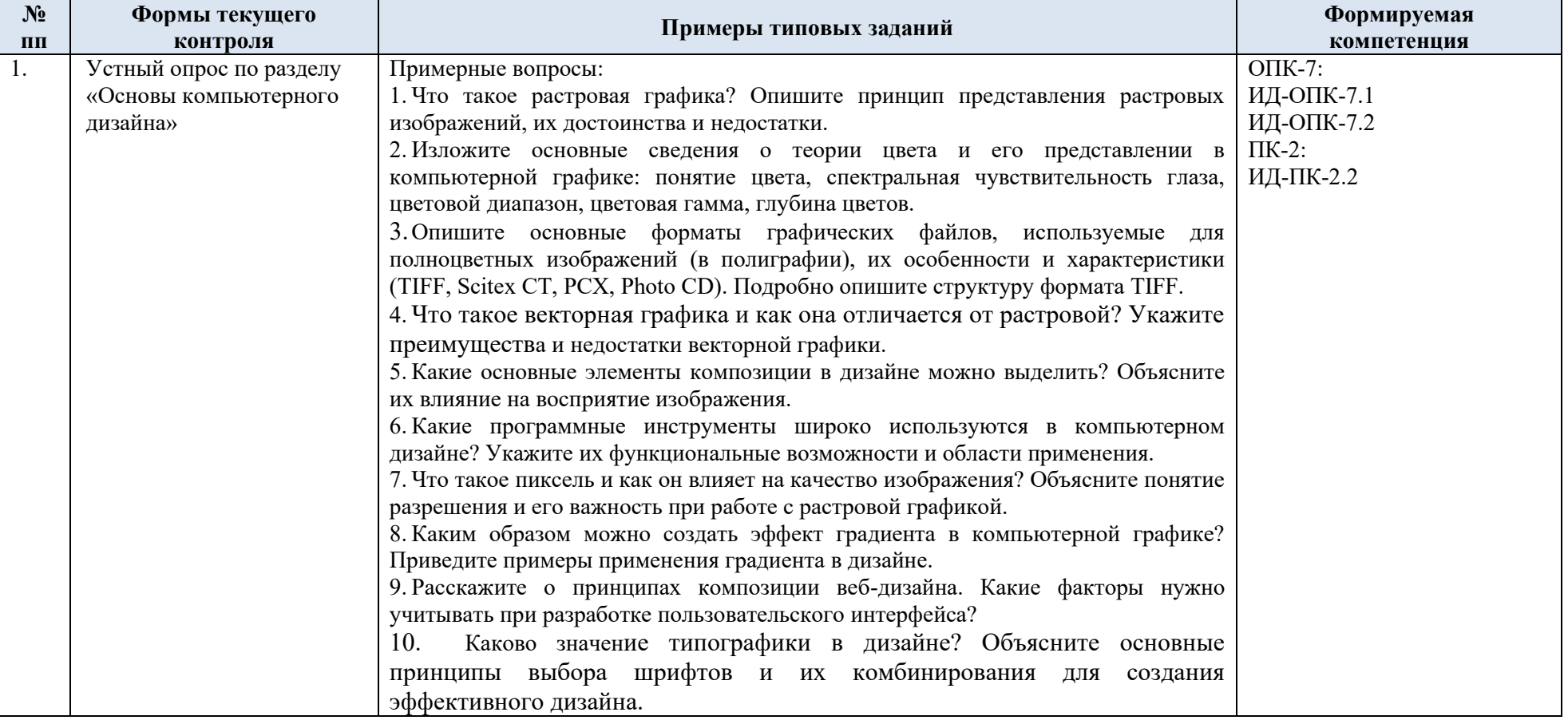

5.1 Формы текущего контроля успеваемости, примеры типовых заданий:

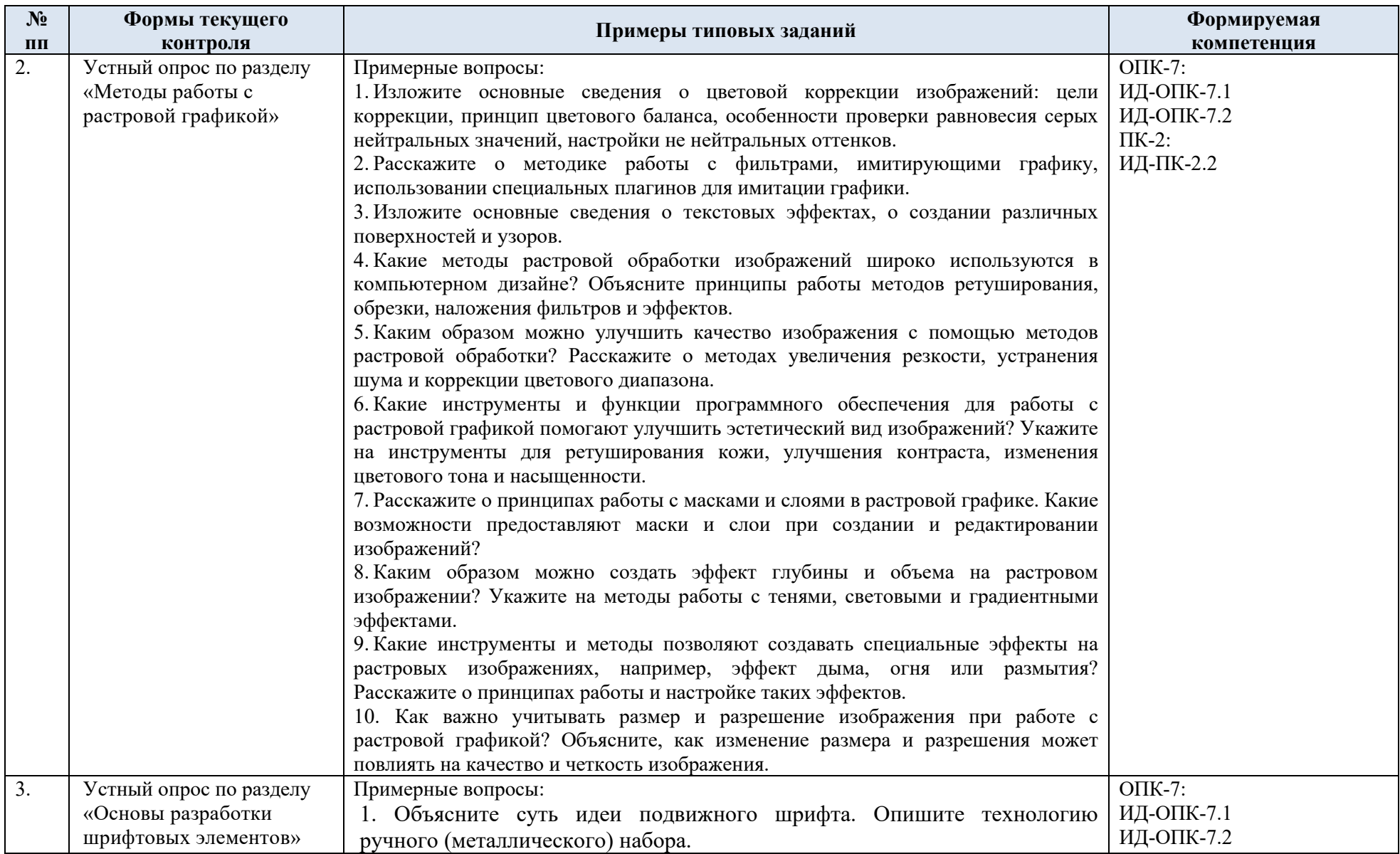

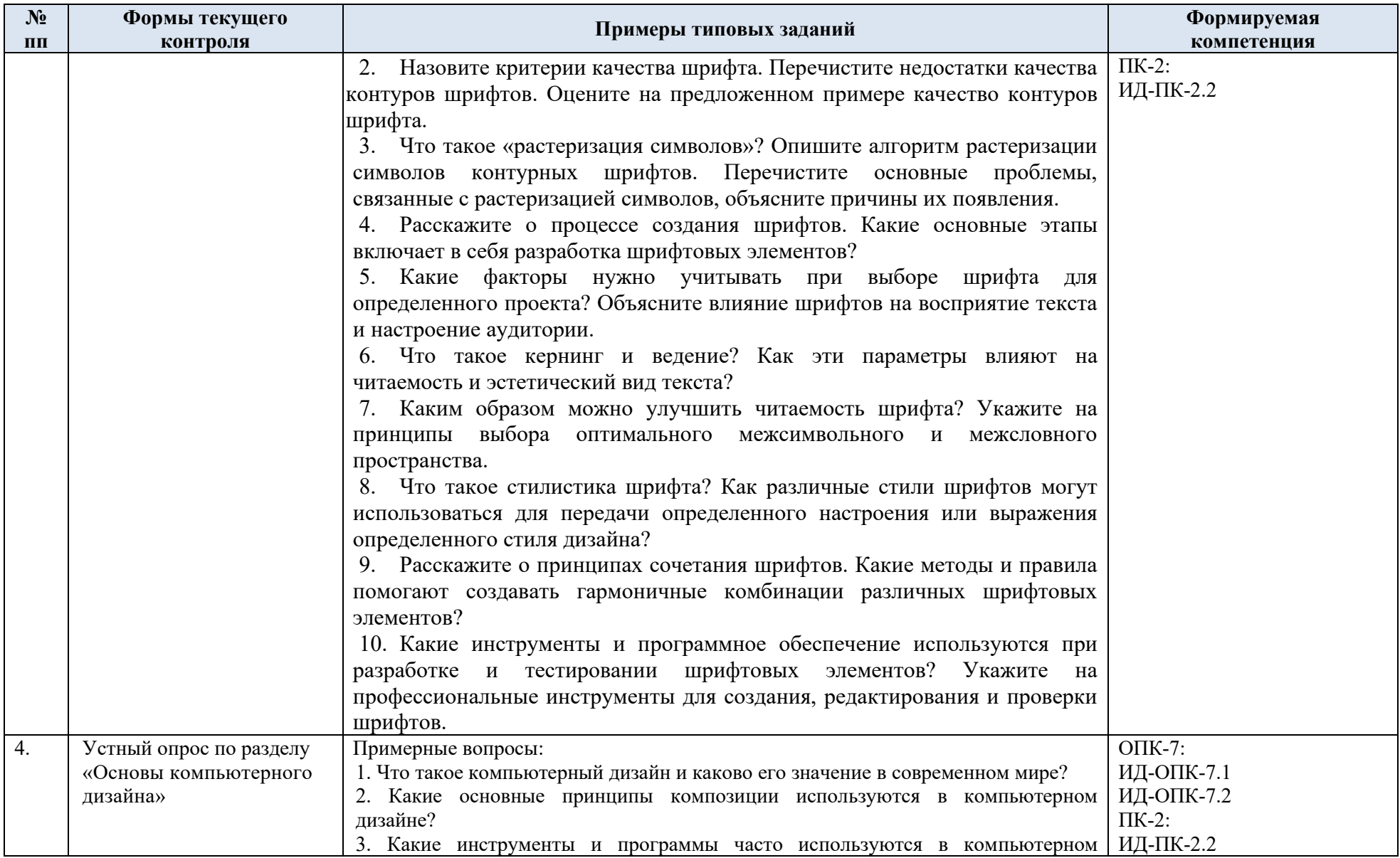

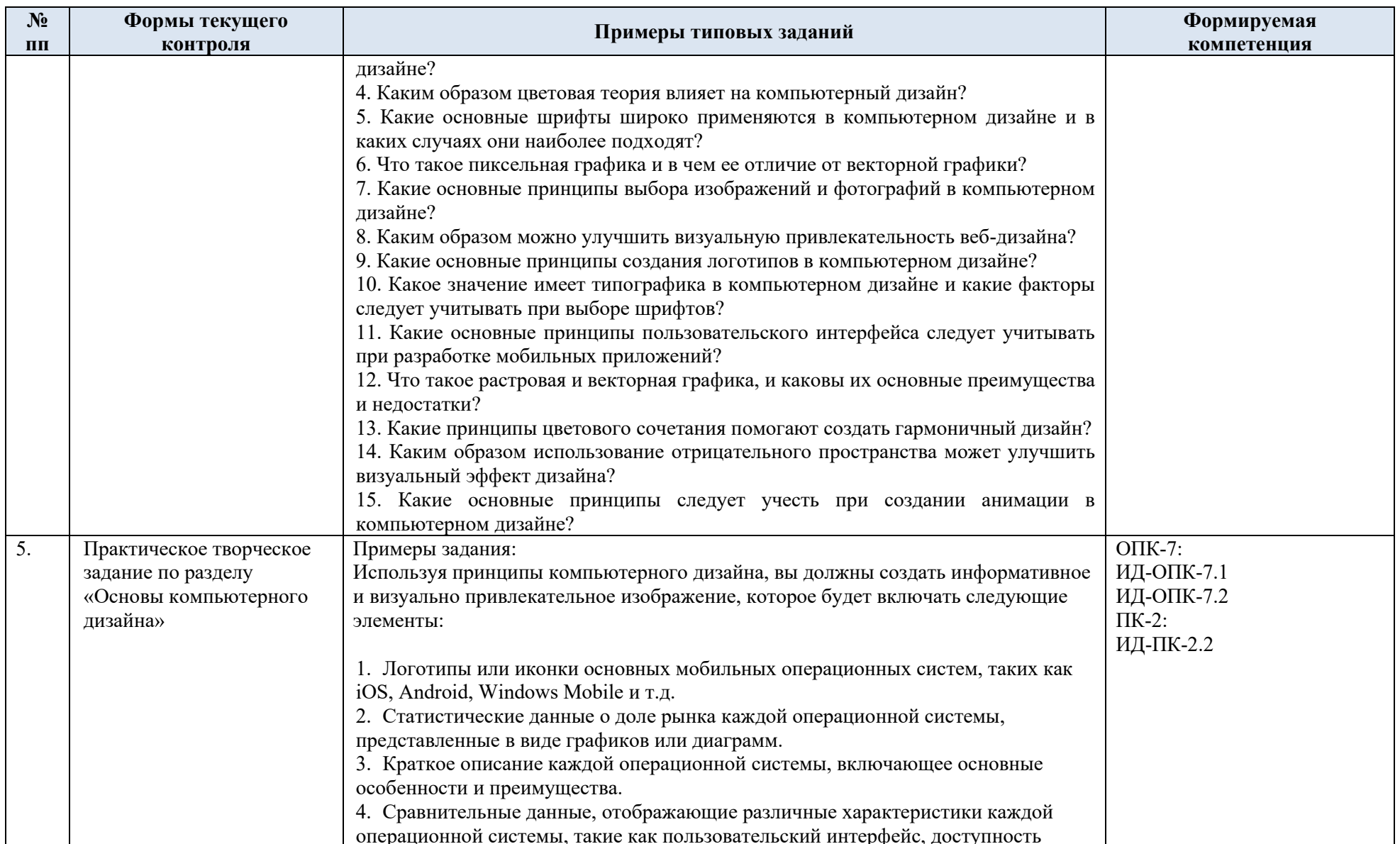

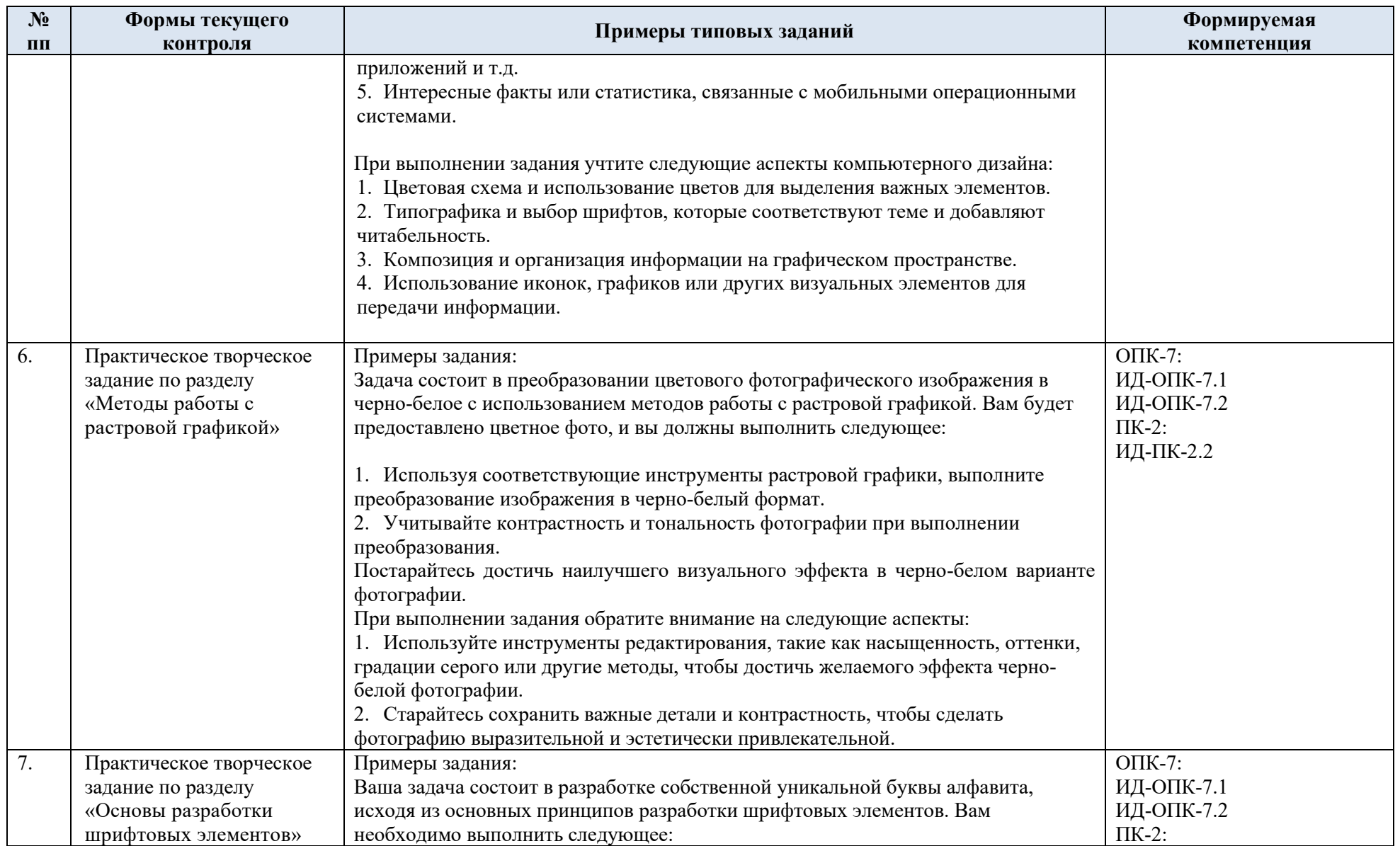

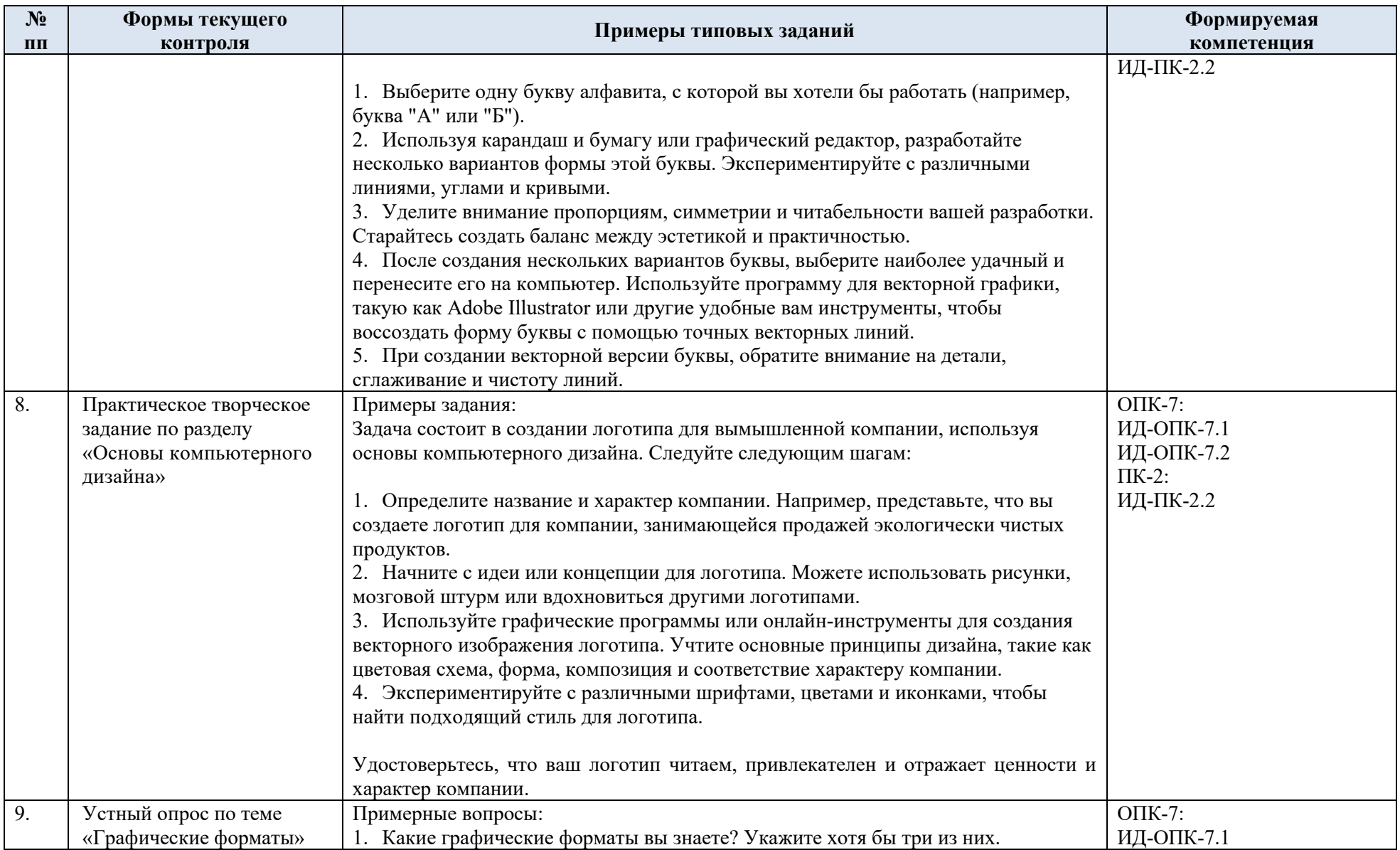

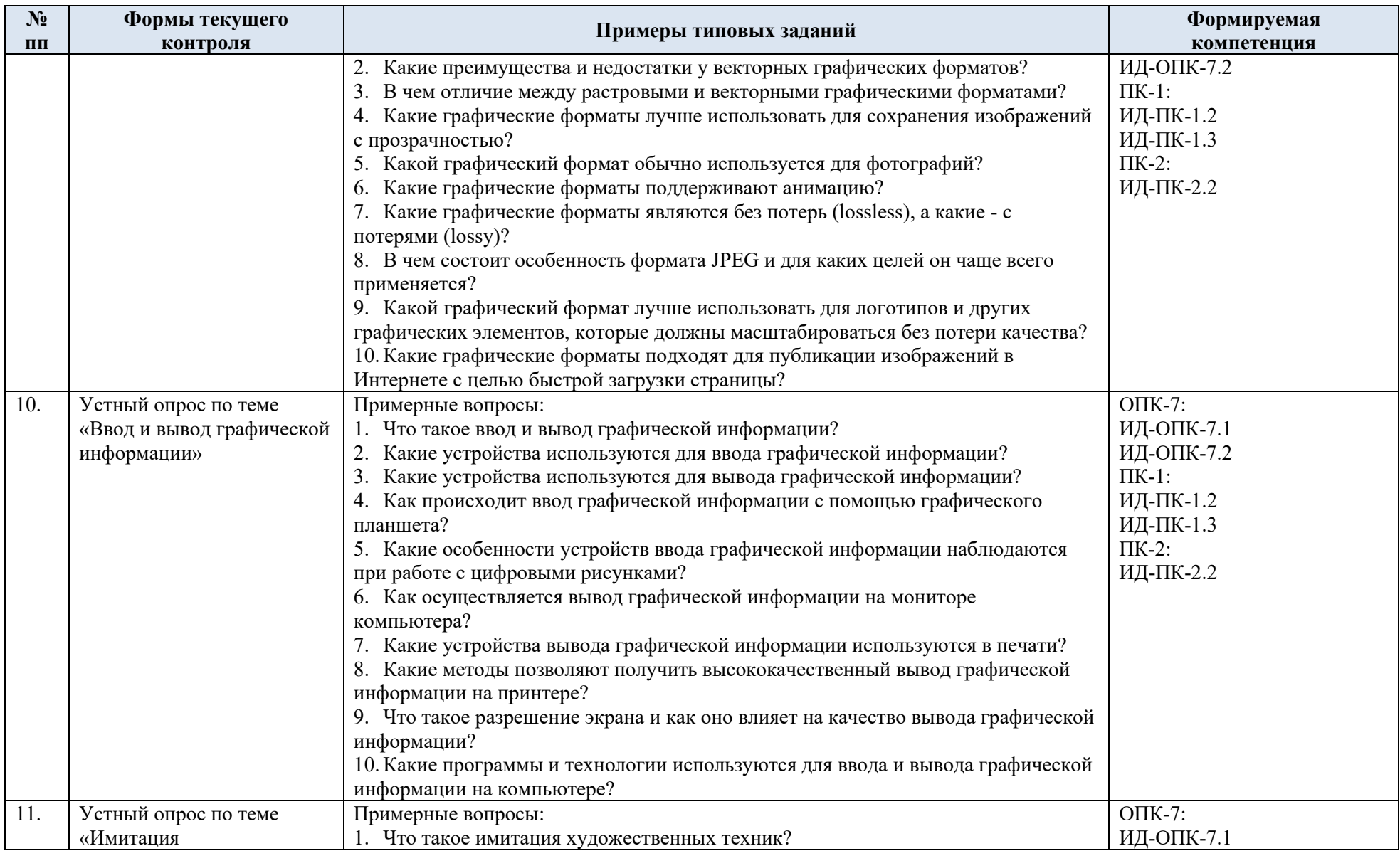

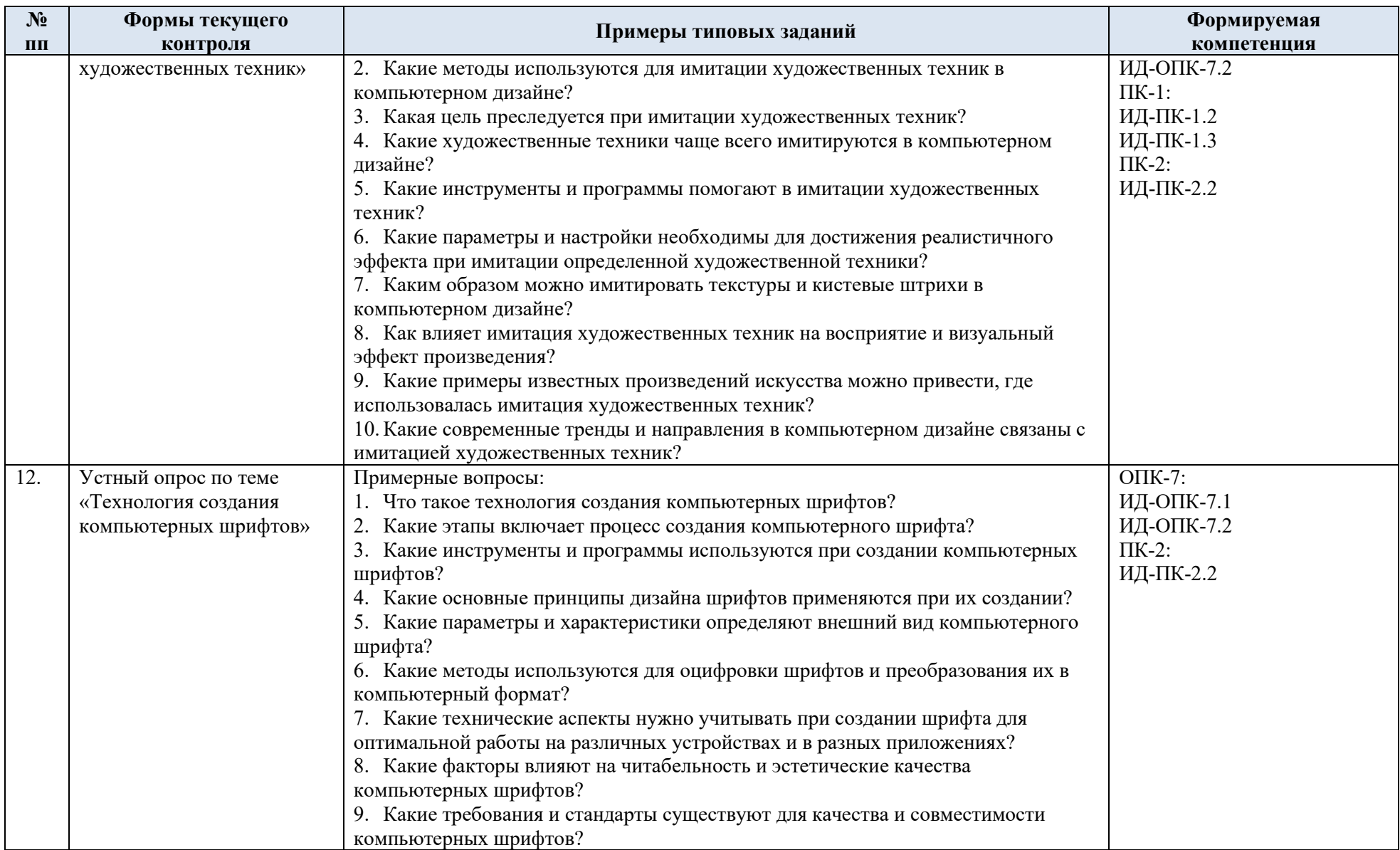

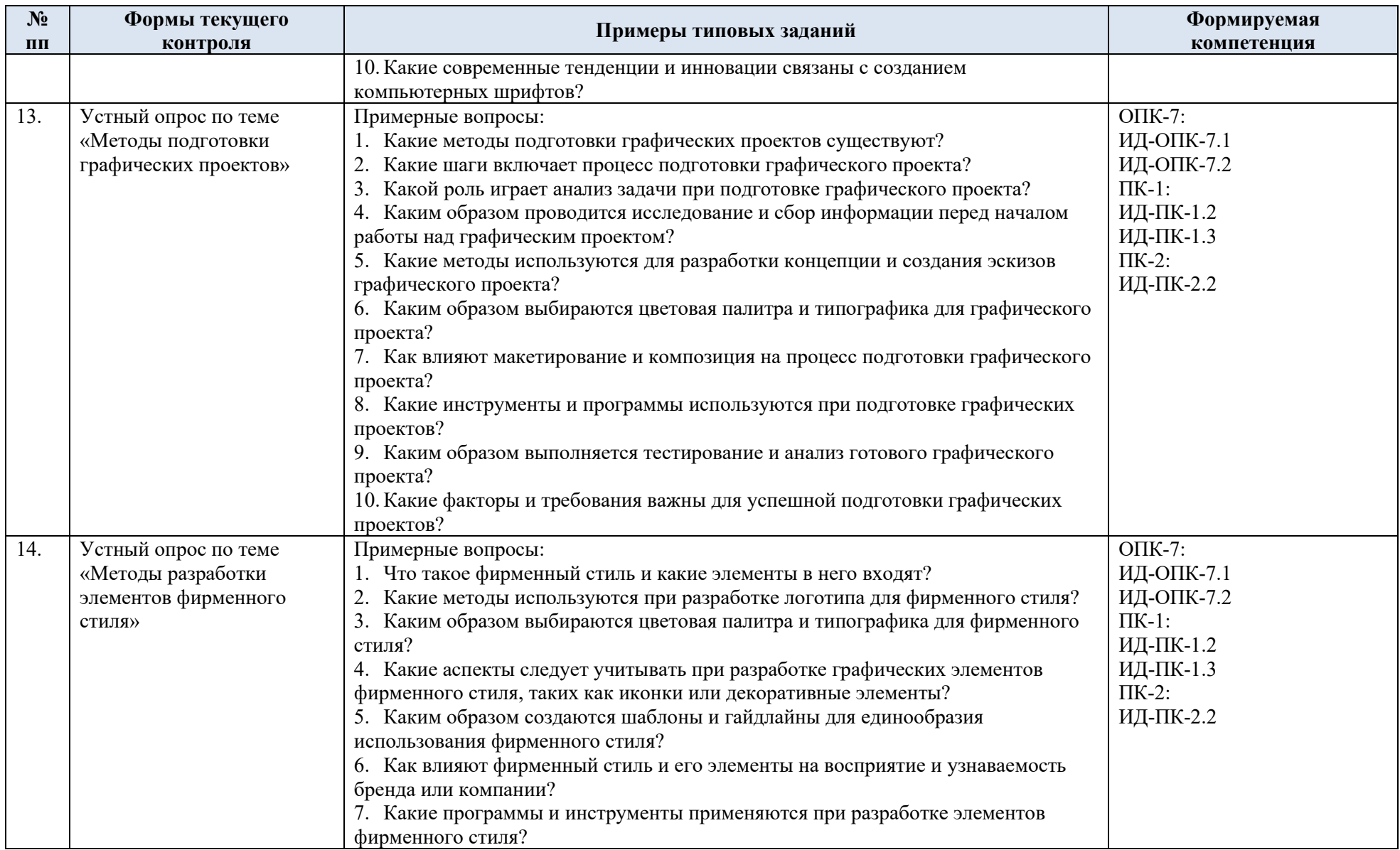

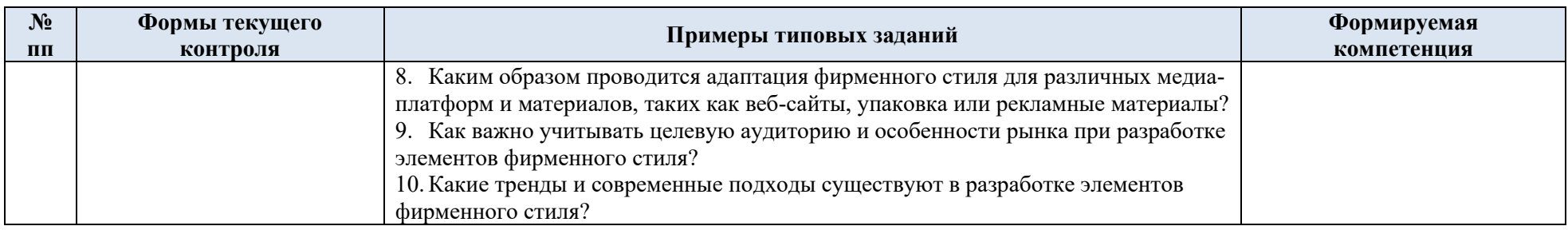

## 5.2 Критерии, шкалы оценивания текущего контроля успеваемости:

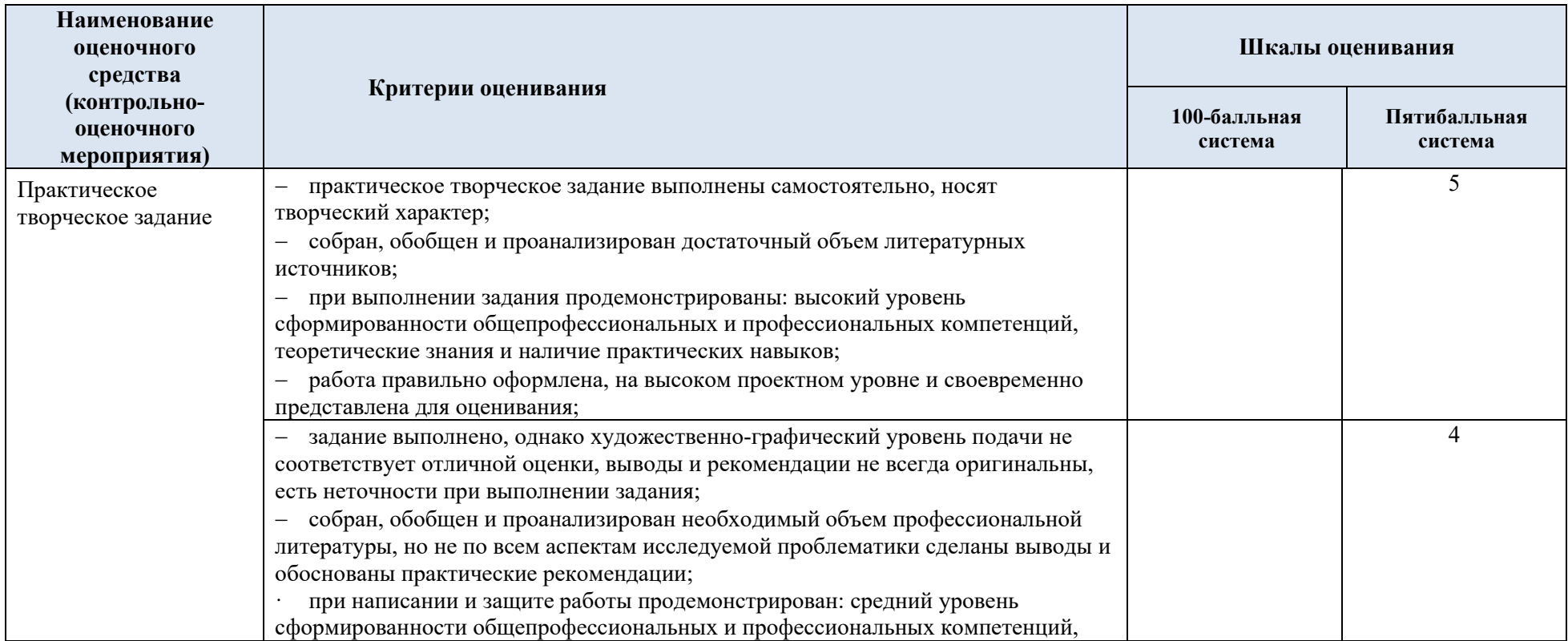

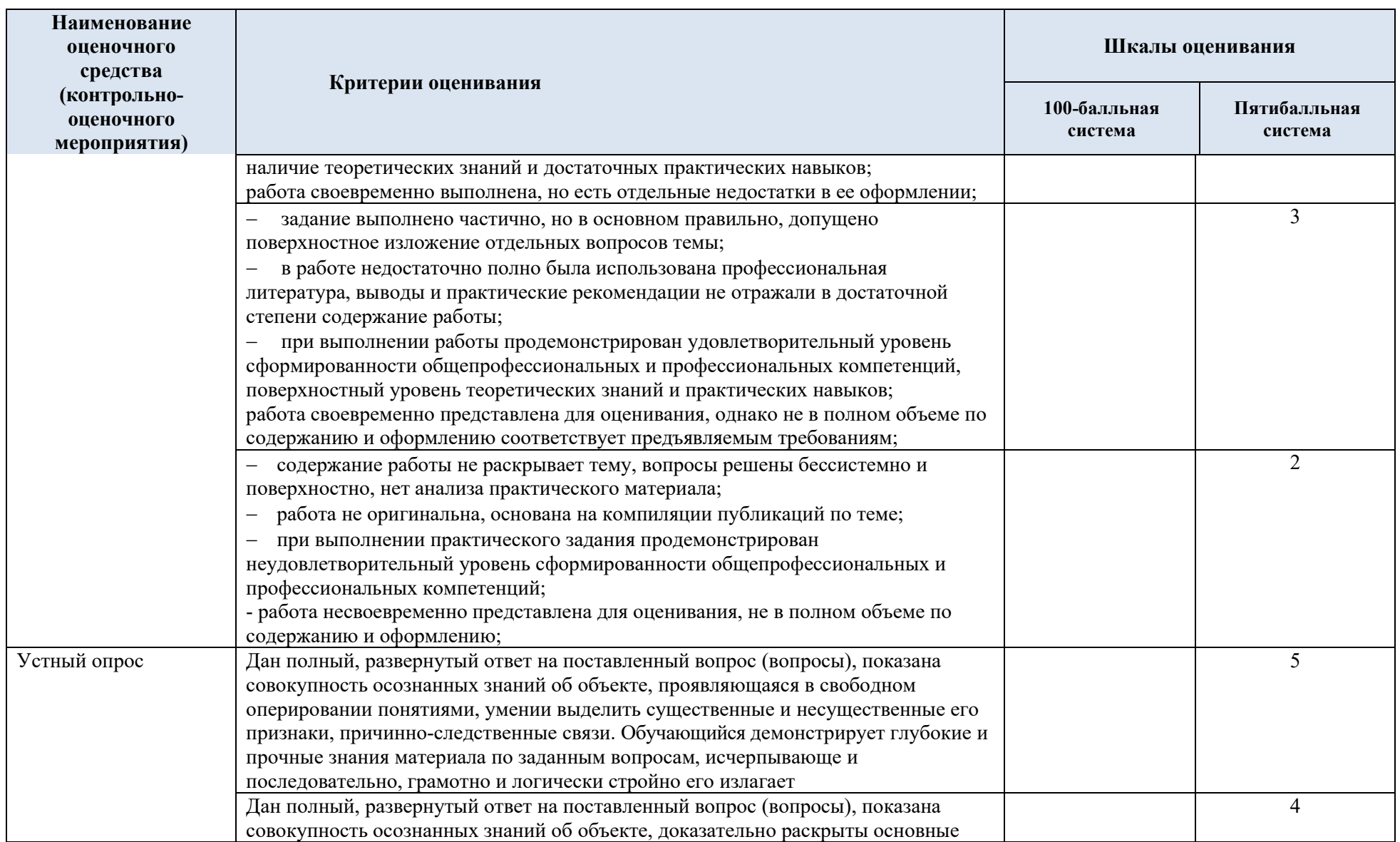

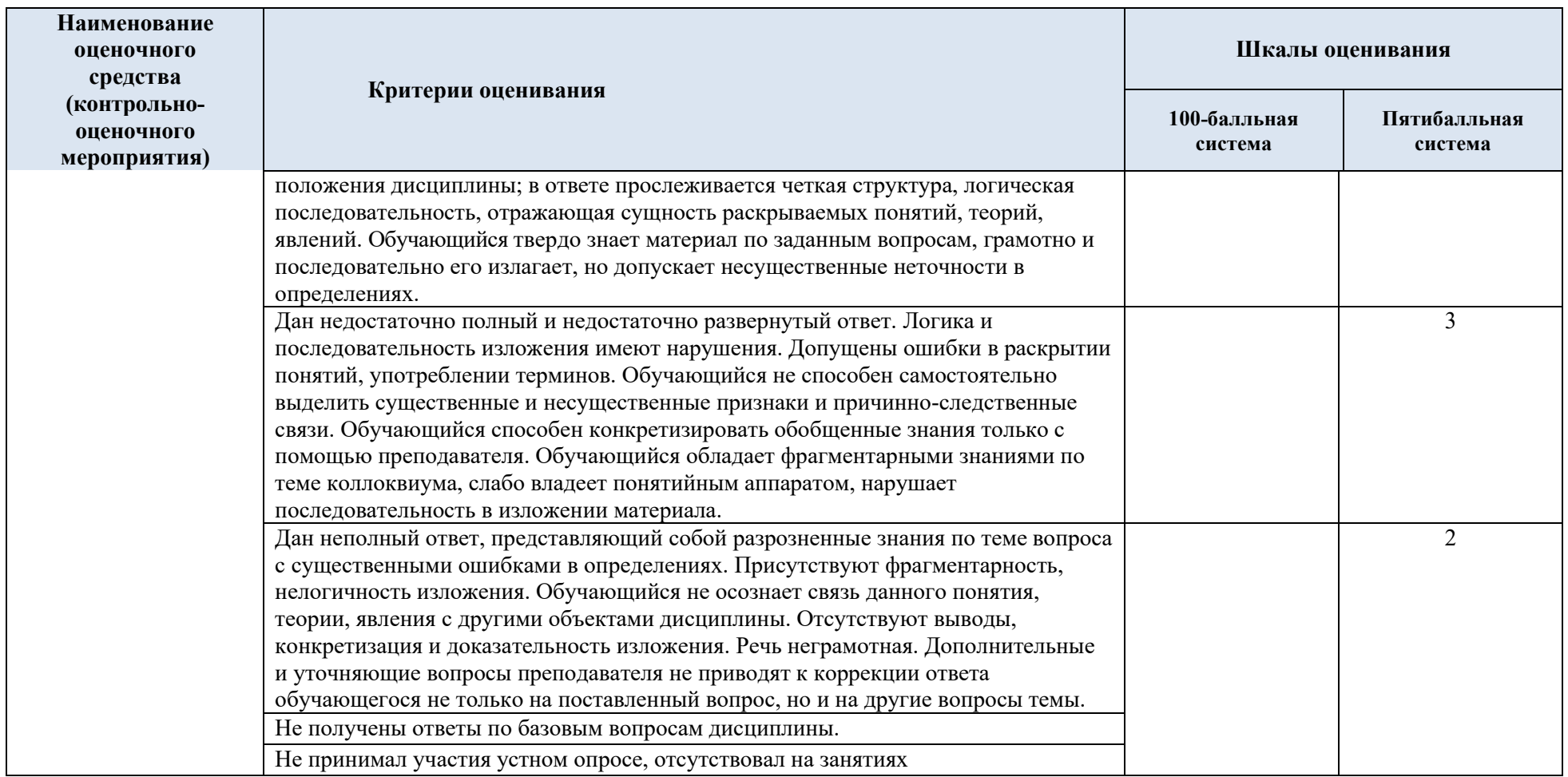

# 5.3 Промежуточная аттестация:

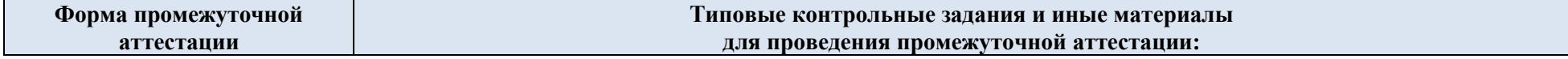

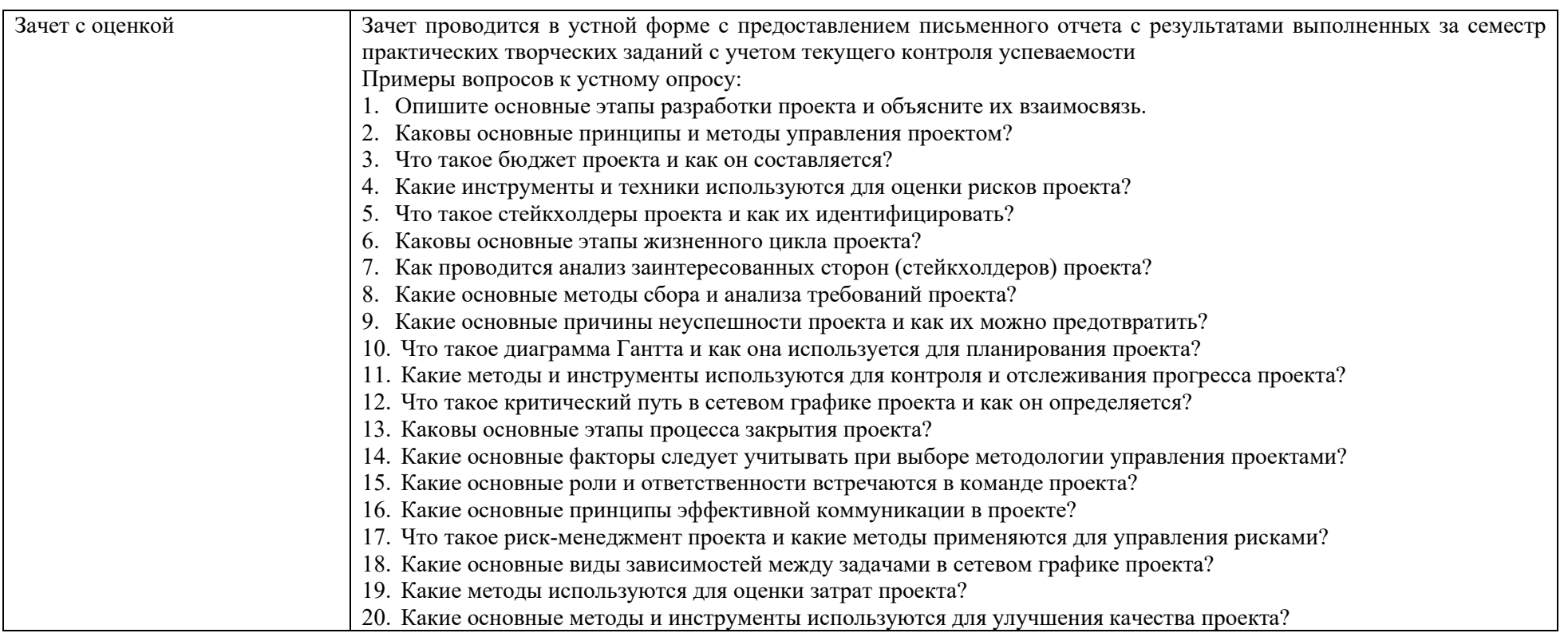

# 5.4 Критерии, шкалы оценивания промежуточной аттестации учебной дисциплины:

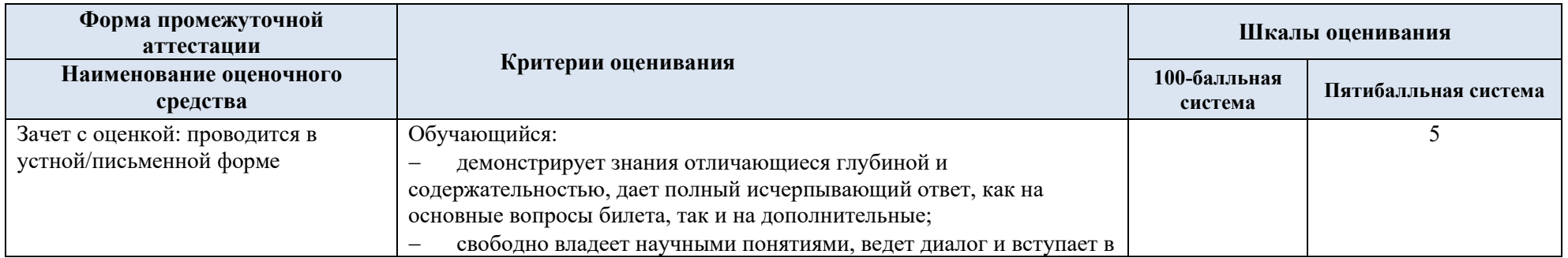

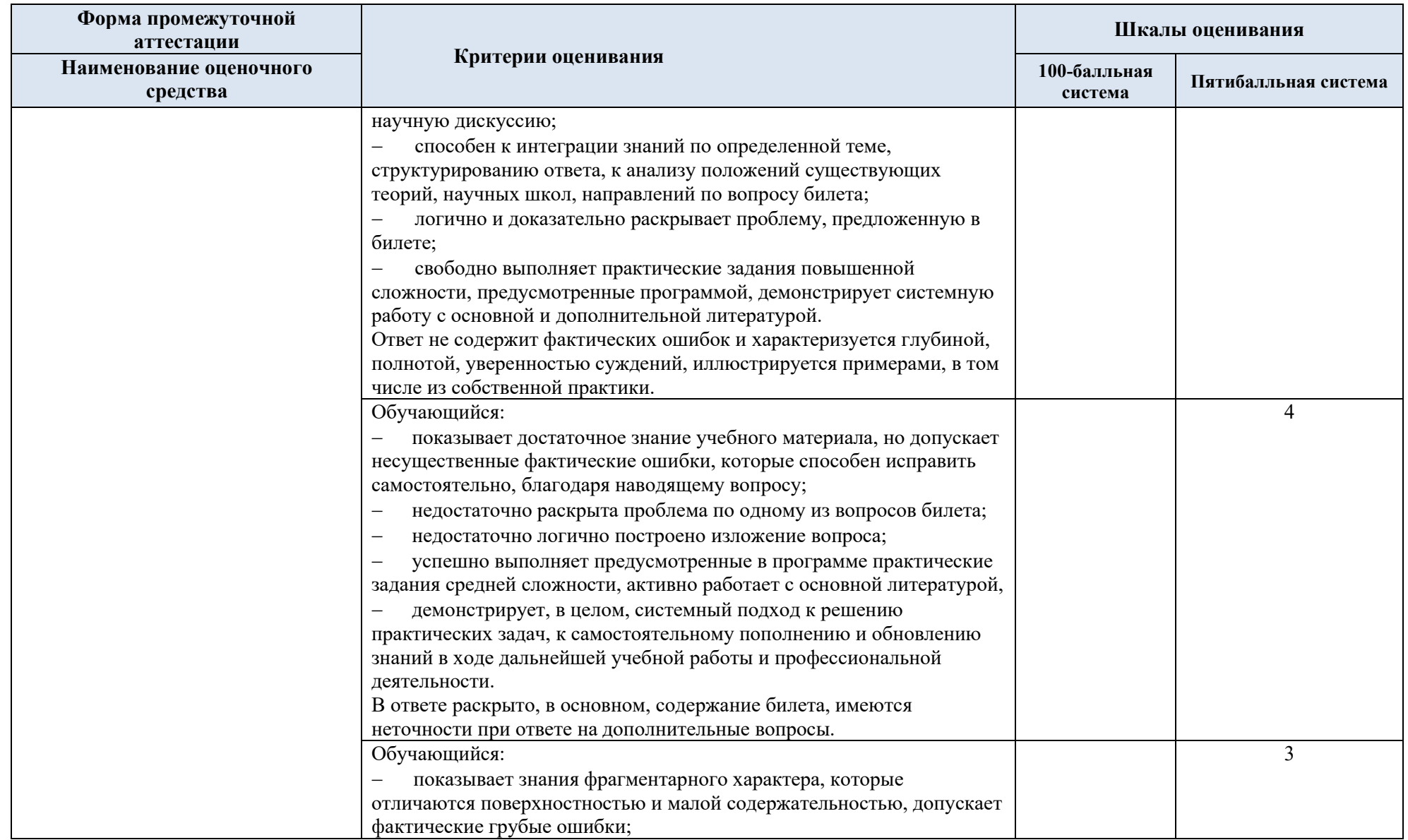

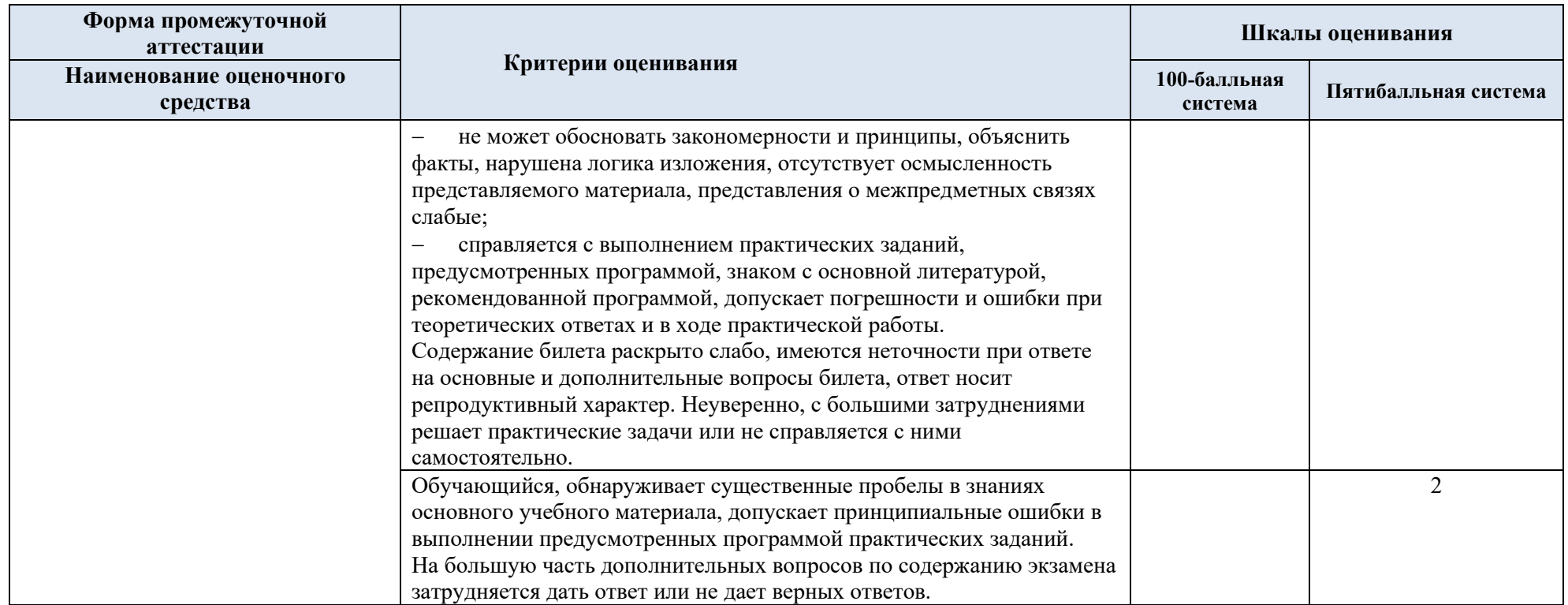

5.5 Система оценивания результатов текущего контроля и промежуточной аттестании.

Оценка по дисциплине выставляется обучающемуся с учётом результатов текущей и промежуточной аттестации.

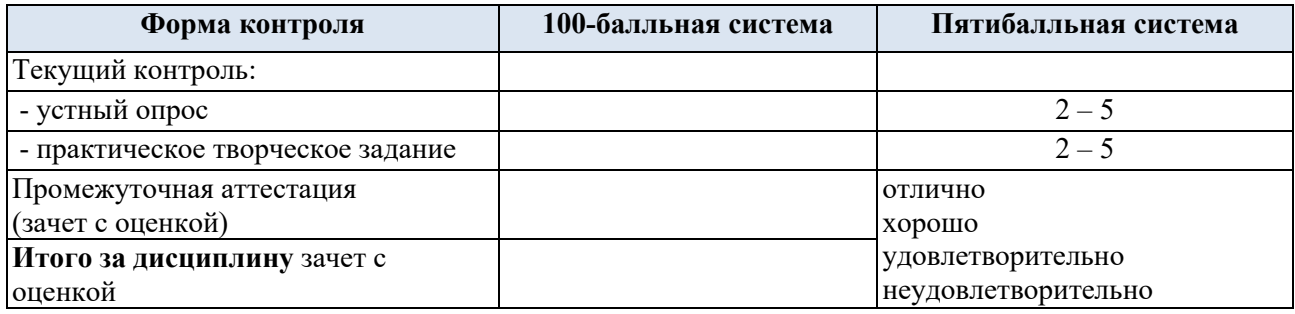

#### **6. ОБРАЗОВАТЕЛЬНЫЕ ТЕХНОЛОГИИ**

Реализация программы предусматривает использование в процессе обучения следующих образовательных технологий:

- − проблемная лекция;
- − проектная деятельность;
- − проведение интерактивных лекций;
- − анализ ситуаций и имитационных моделей;

− преподавание дисциплин в форме курсов, составленных на основе результатов научных исследований, в том числе с учётом региональных особенностей профессиональной деятельности выпускников и потребностей работодателей;

- − поиск и обработка информации с использованием сети Интернет;
- − дистанционные образовательные технологии;
- − обучение в сотрудничестве (командная, групповая работа).

#### **7. ПРАКТИЧЕСКАЯ ПОДГОТОВКА**

Практическая подготовка в рамках учебной дисциплины реализуется при проведении практических занятий, связанных с будущей профессиональной деятельностью (Публичные лекции) поскольку они предусматривают передачу информации обучающимся, которая необходима для приобретения общепрофессиональных и профессиональных компетенций.

#### **8. ОРГАНИЗАЦИЯ ОБРАЗОВАТЕЛЬНОГО ПРОЦЕССА ДЛЯ ЛИЦ С ОГРАНИЧЕННЫМИ ВОЗМОЖНОСТЯМИ ЗДОРОВЬЯ**

При обучении лиц с ограниченными возможностями здоровья и инвалидов используются подходы, способствующие созданию безбарьерной образовательной среды: технологии дифференциации и индивидуального обучения, применение соответствующих методик по работе с инвалидами, использование средств дистанционного общения, проведение дополнительных индивидуальных консультаций по изучаемым теоретическим вопросам и практическим занятиям, оказание помощи при подготовке к промежуточной аттестации.

При необходимости рабочая программа дисциплины может быть адаптирована для обеспечения образовательного процесса лицам с ограниченными возможностями здоровья, в том числе для дистанционного обучения.

Учебные и контрольно-измерительные материалы представляются в формах, доступных для изучения студентами с особыми образовательными потребностями с учетом нозологических групп инвалидов:

Для подготовки к ответу на практическом занятии, студентам с ограниченными возможностями здоровья среднее время увеличивается по сравнению со средним временем подготовки обычного студента.

Для студентов с инвалидностью или с ограниченными возможностями здоровья форма проведения текущей и промежуточной аттестации устанавливается с учетом индивидуальных психофизических особенностей (устно, письменно на бумаге, письменно на компьютере, в форме тестирования и т.п.).

Промежуточная аттестация по дисциплине может проводиться в несколько этапов в форме рубежного контроля по завершению изучения отдельных тем дисциплины. При необходимости студенту предоставляется дополнительное время для подготовки ответа на зачете или экзамене.

Для осуществления процедур текущего контроля успеваемости и промежуточной аттестации обучающихся создаются, при необходимости, фонды оценочных средств, адаптированные для лиц с ограниченными возможностями здоровья и позволяющие оценить достижение ими запланированных в основной образовательной программе результатов обучения и уровень сформированности всех компетенций, заявленных в образовательной программе.

#### **9. МАТЕРИАЛЬНО-ТЕХНИЧЕСКОЕ ОБЕСПЕЧЕНИЕ ДИСЦИПЛИНЫ**

Характеристика материально-технического обеспечения дисциплины соответствует требованиями ФГОС ВО.

Материально-техническое обеспечение дисциплины при обучении с использованием традиционных технологий обучения.

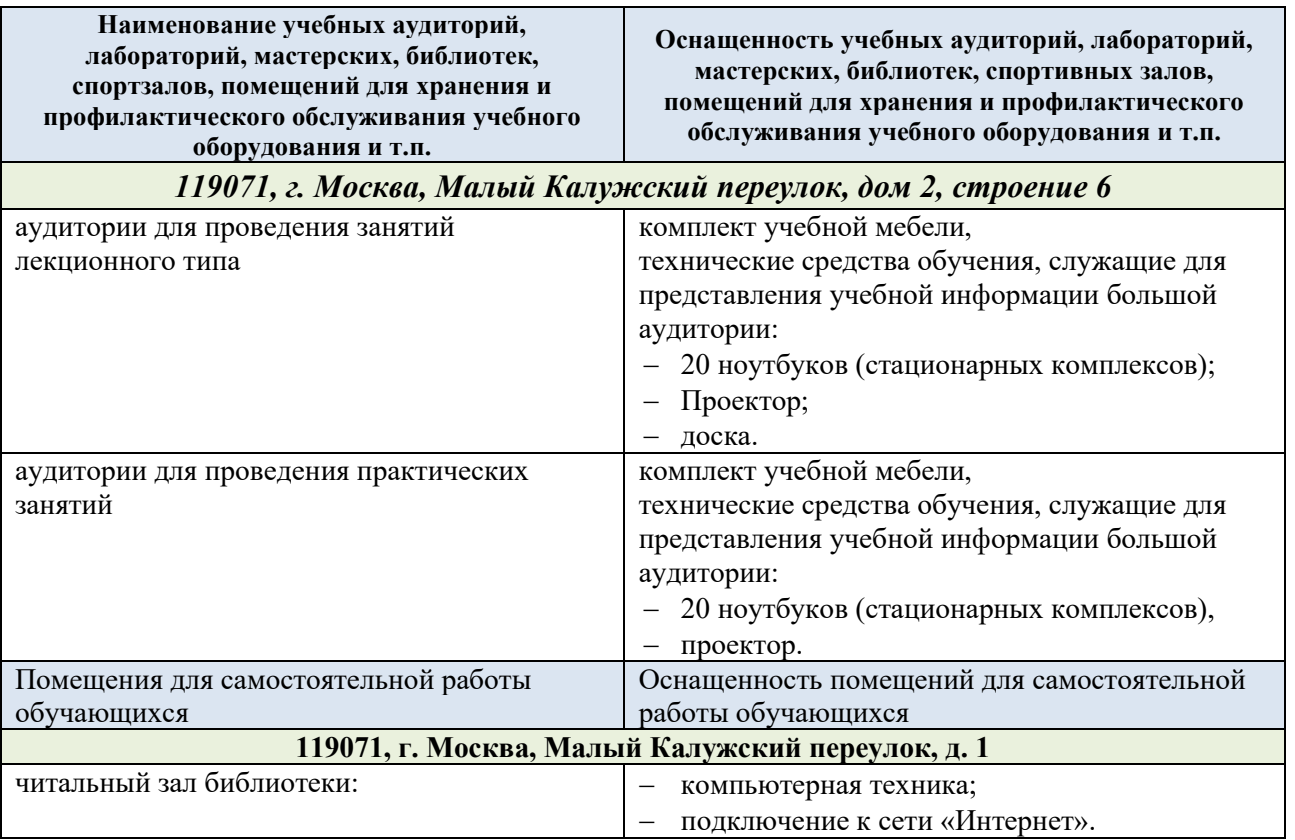

Материально-техническое обеспечение учебной дисциплины при обучении с использованием электронного обучения и дистанционных образовательных технологий.

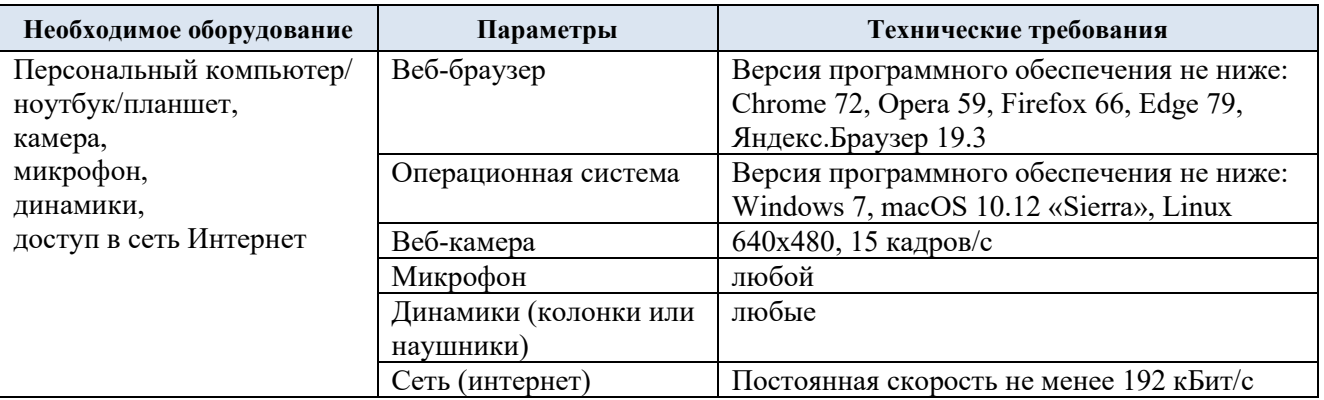

Технологическое обеспечение реализации программы/модуля осуществляется с использованием элементов электронной информационно-образовательной среды университета.

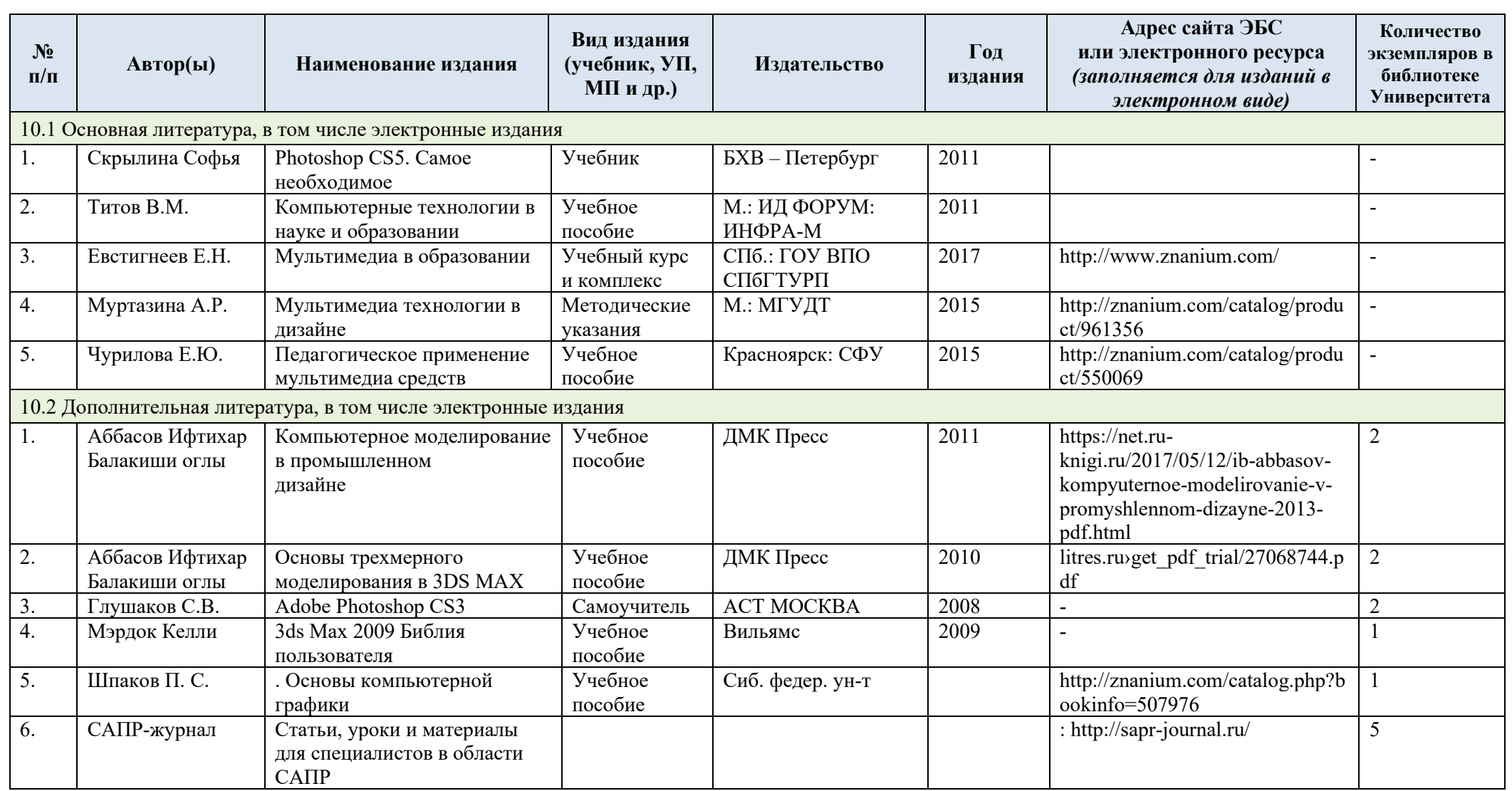

# **10. УЧЕБНО-МЕТОДИЧЕСКОЕ И ИНФОРМАЦИОННОЕ ОБЕСПЕЧЕНИЕ УЧЕБНОЙ ДИСЦИПЛИНЫ**

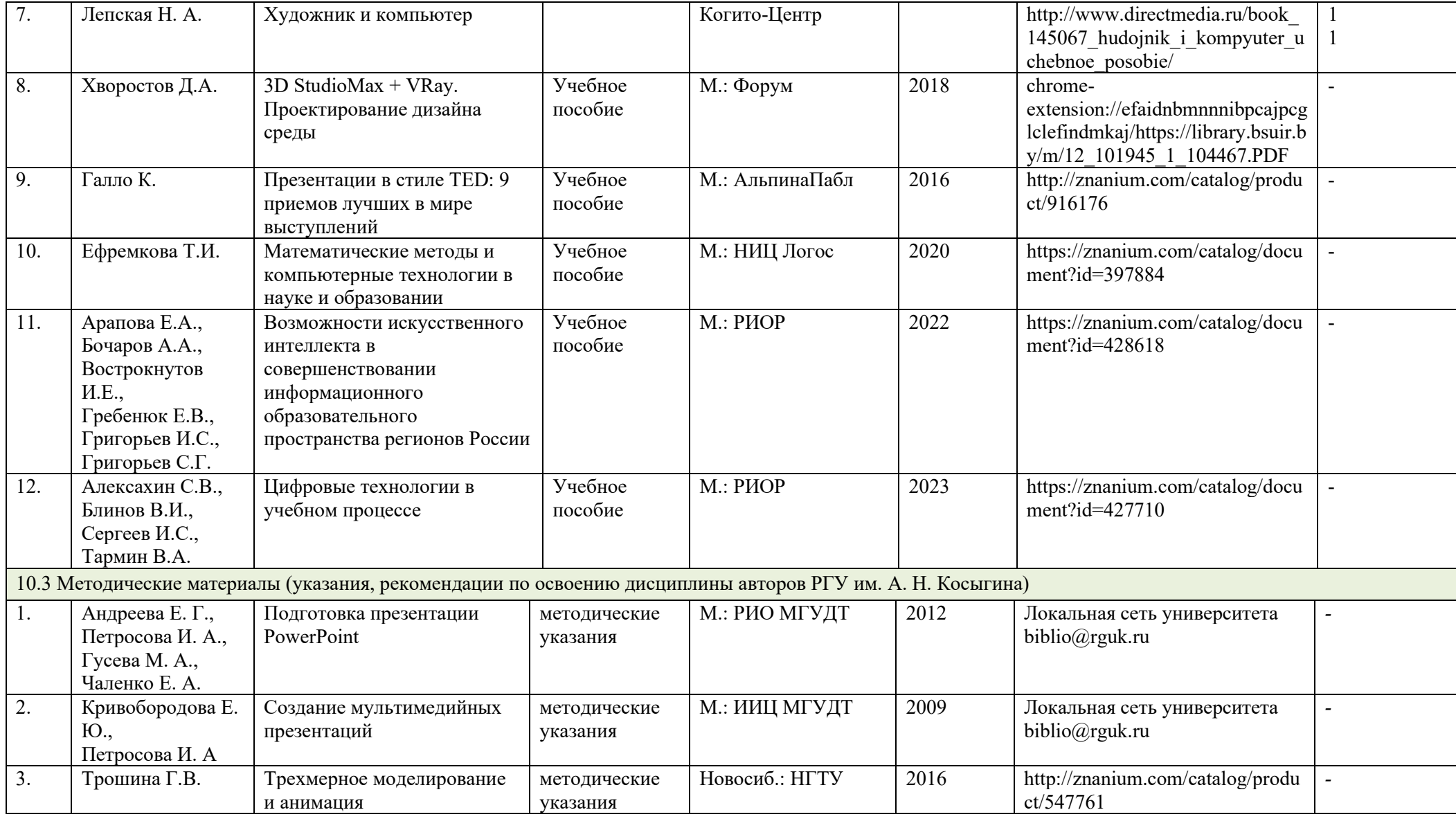

## 11. ИНФОРМАЦИОННОЕ ОБЕСПЕЧЕНИЕ УЧЕБНОГО ПРОЦЕССА

11.1 Ресурсы электронной библиотеки, информационно-справочные системы и профессиональные базы данных:

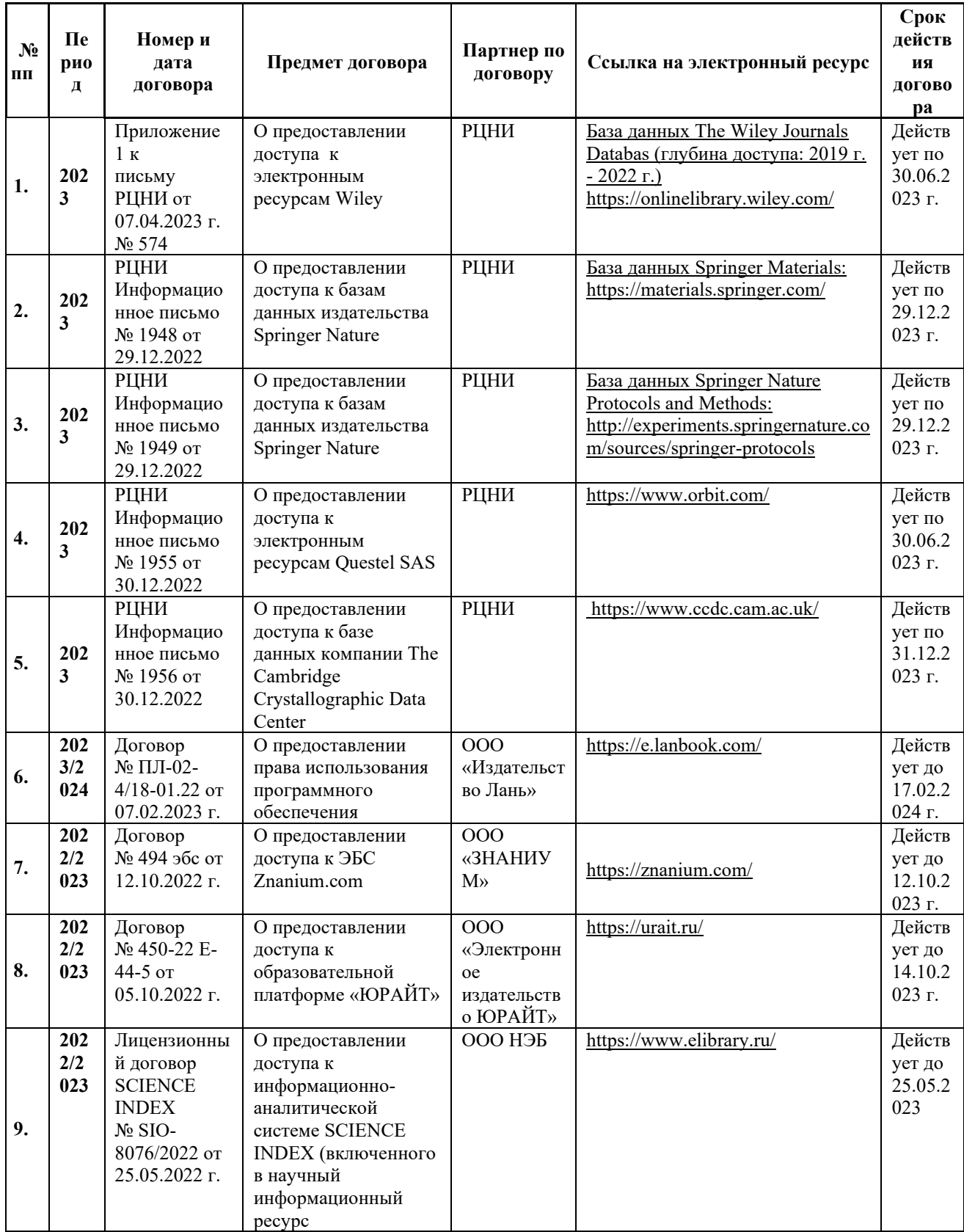

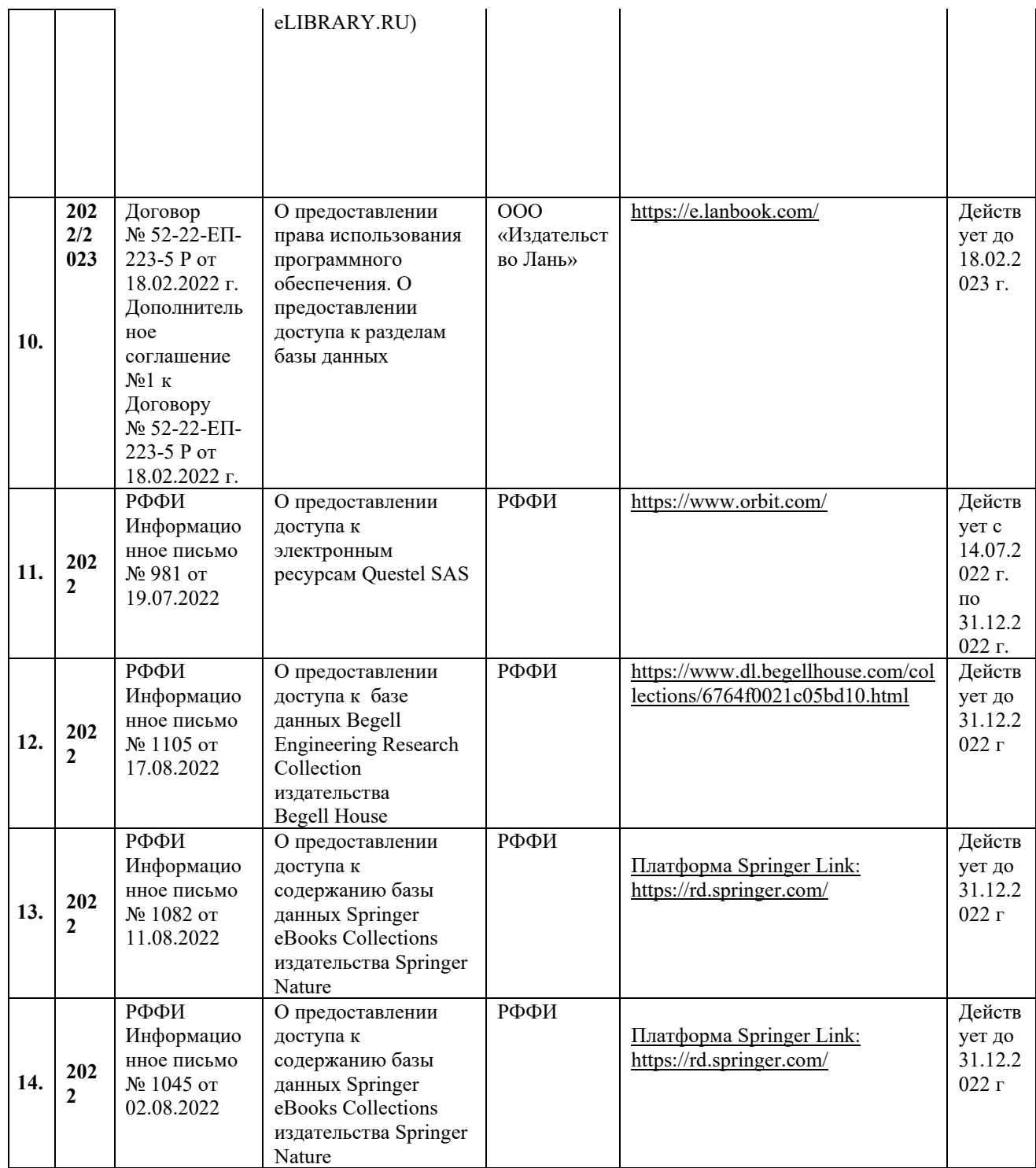

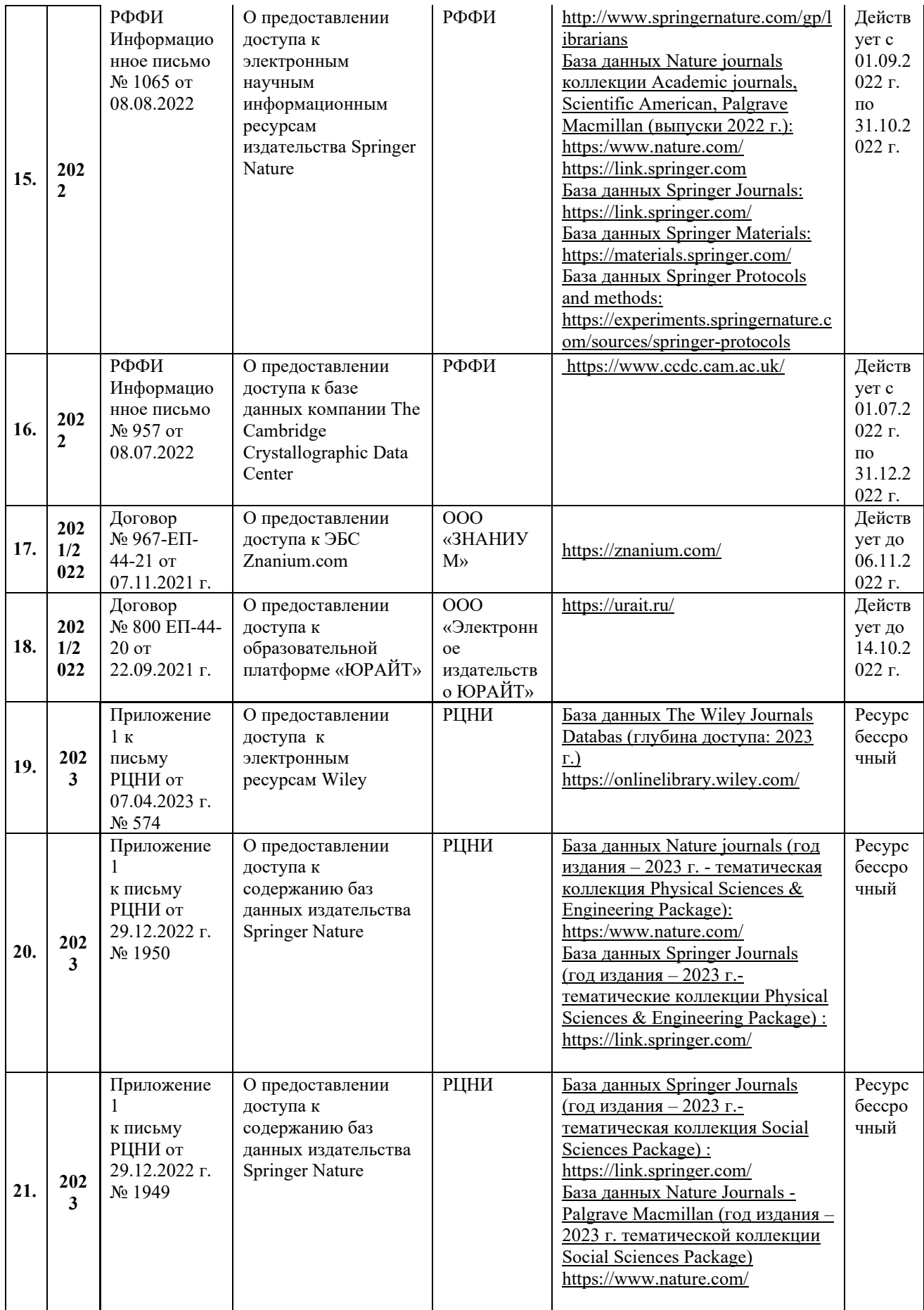

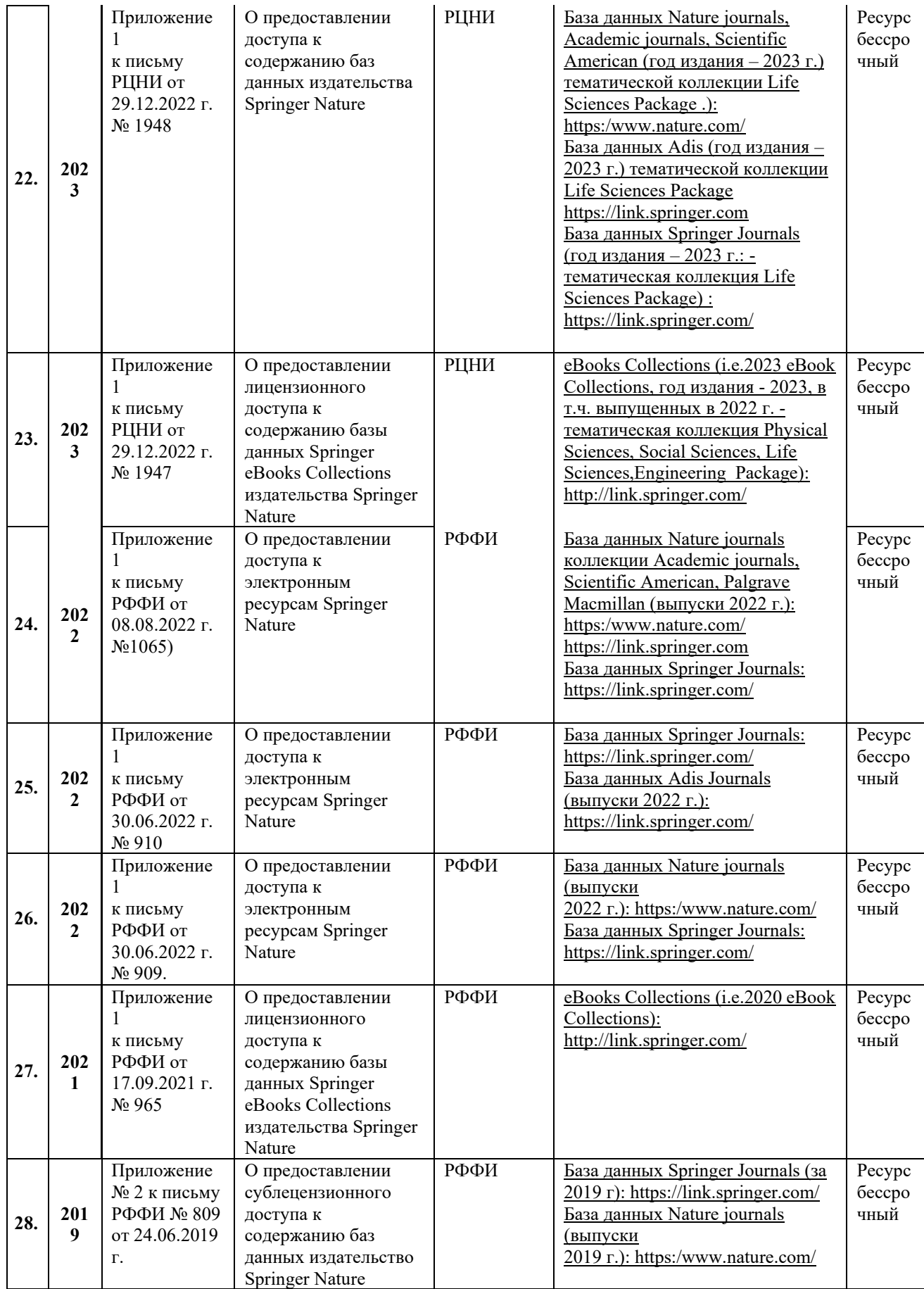

40

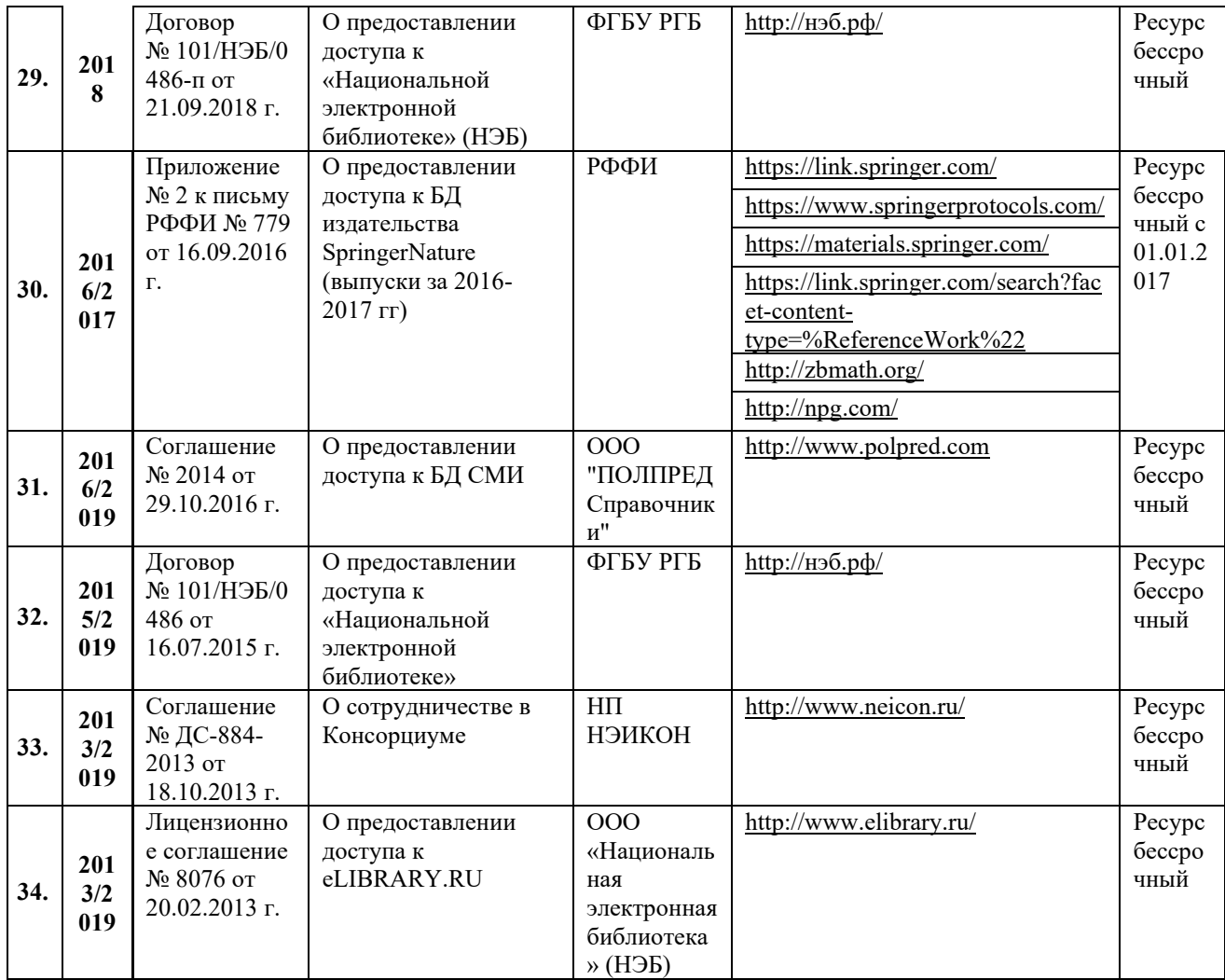

# 11.2 Перечень программного обеспечения

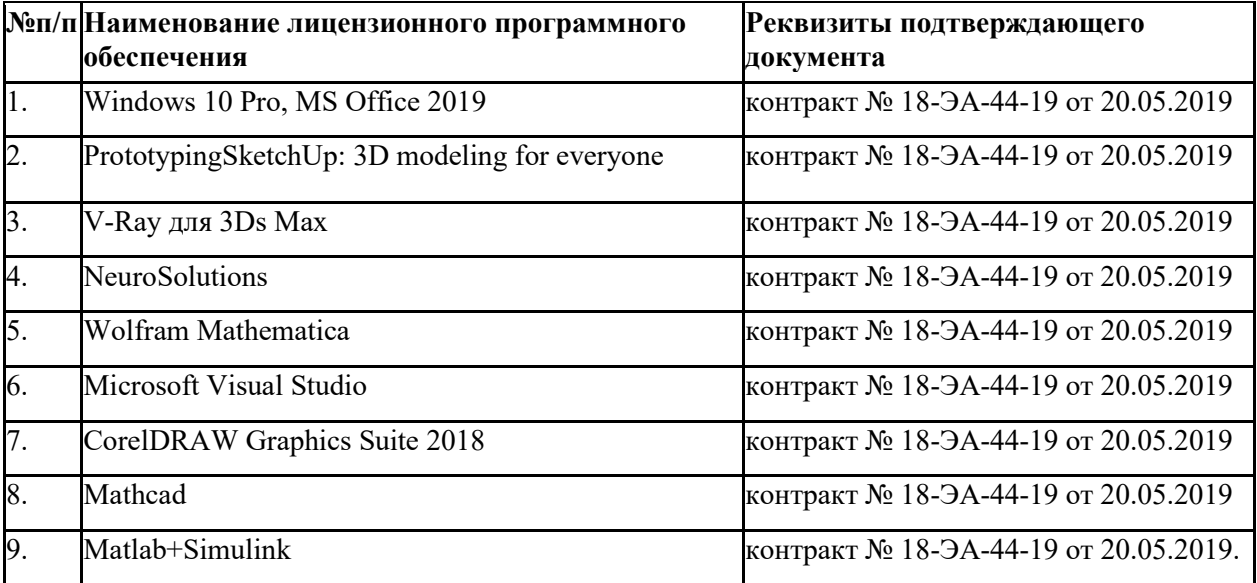

41

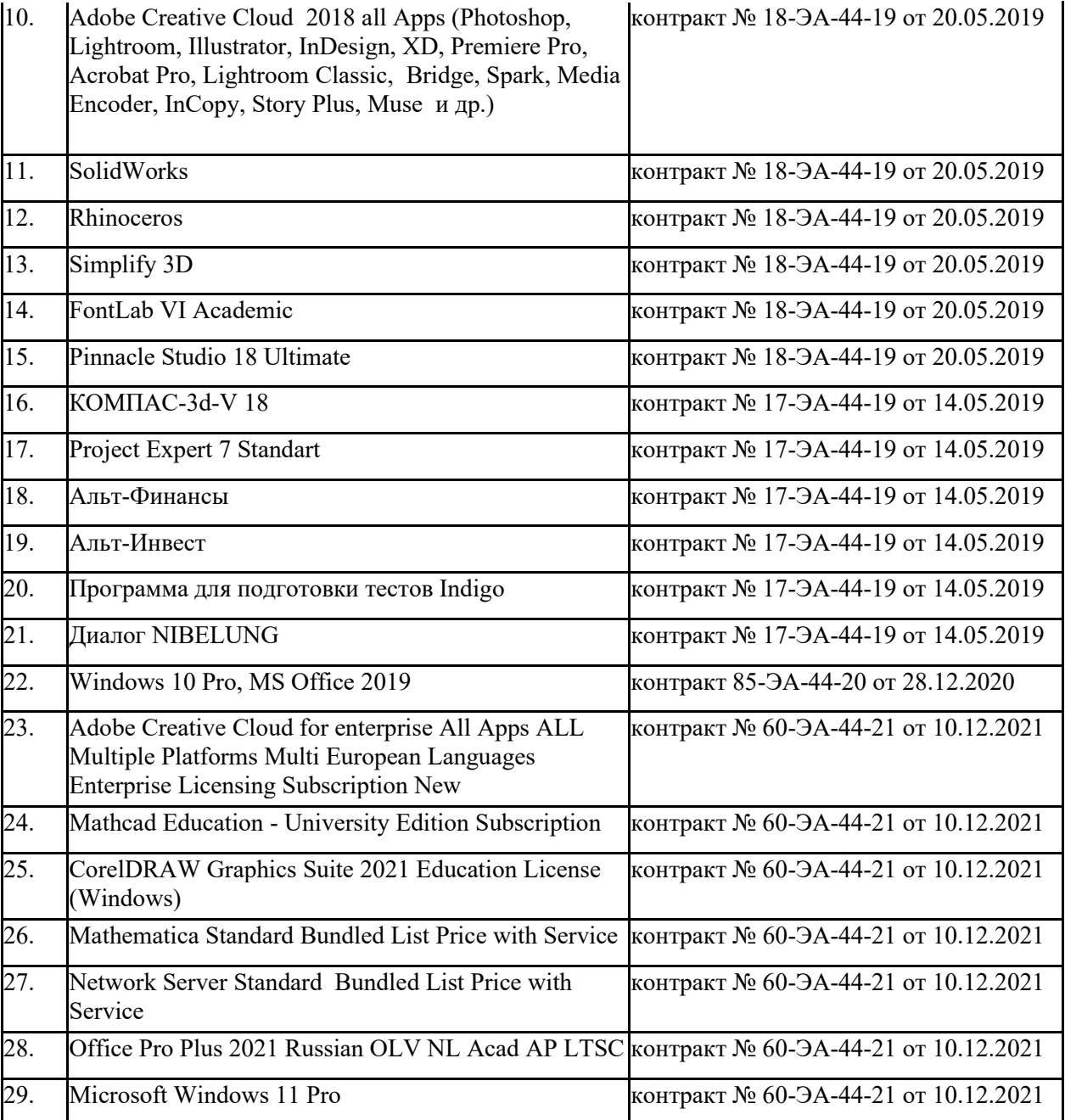

### **ЛИСТ УЧЕТА ОБНОВЛЕНИЙ РАБОЧЕЙ ПРОГРАММЫ УЧЕБНОЙ ДИСЦИПЛИНЫ**

В рабочую программу учебной дисциплины внесены изменения/обновления и утверждены на заседании кафедры:

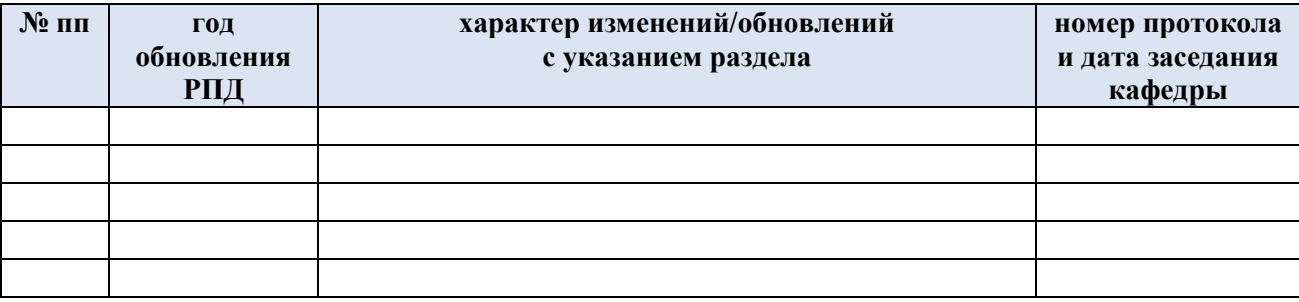